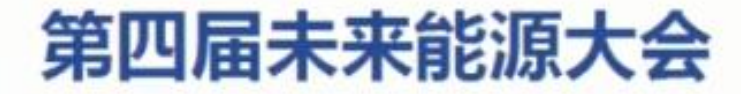

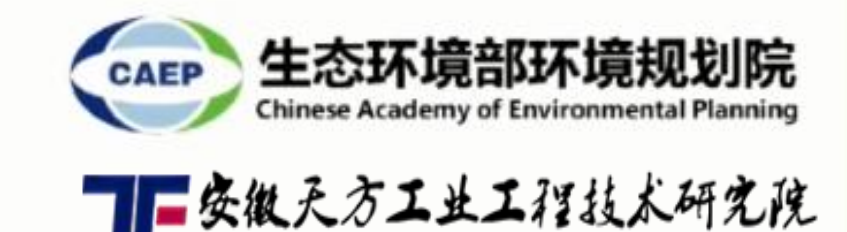

## 中国碳排放"双控"制度框架与路线图设计

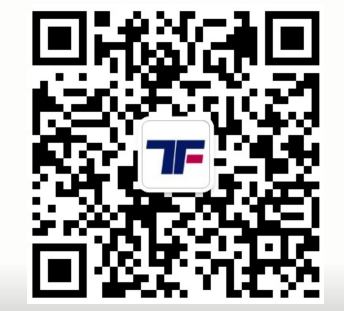

## 生态环境部环境规划院 2022.7.20.

王金南

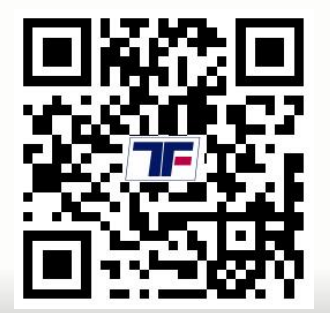

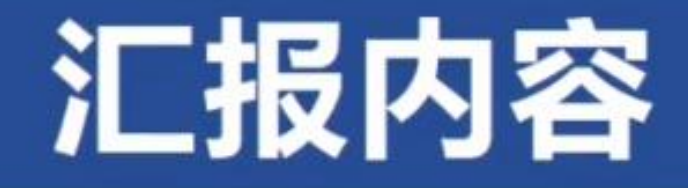

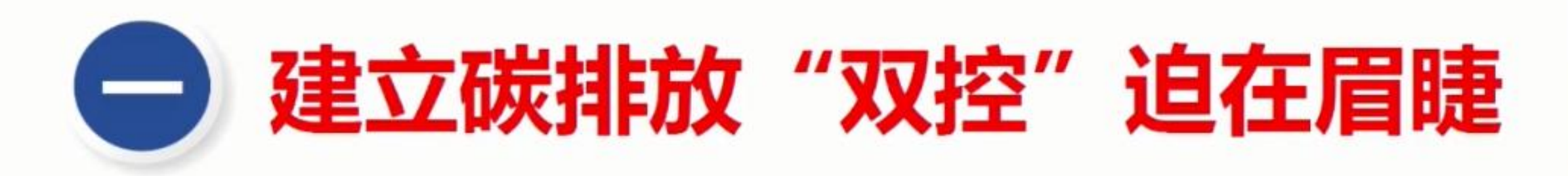

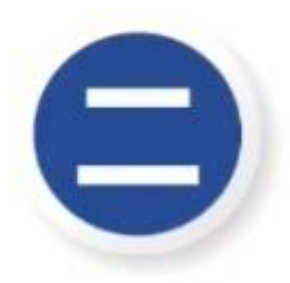

# □ 实施碳排放"双控"技术路线

## 全球温度和

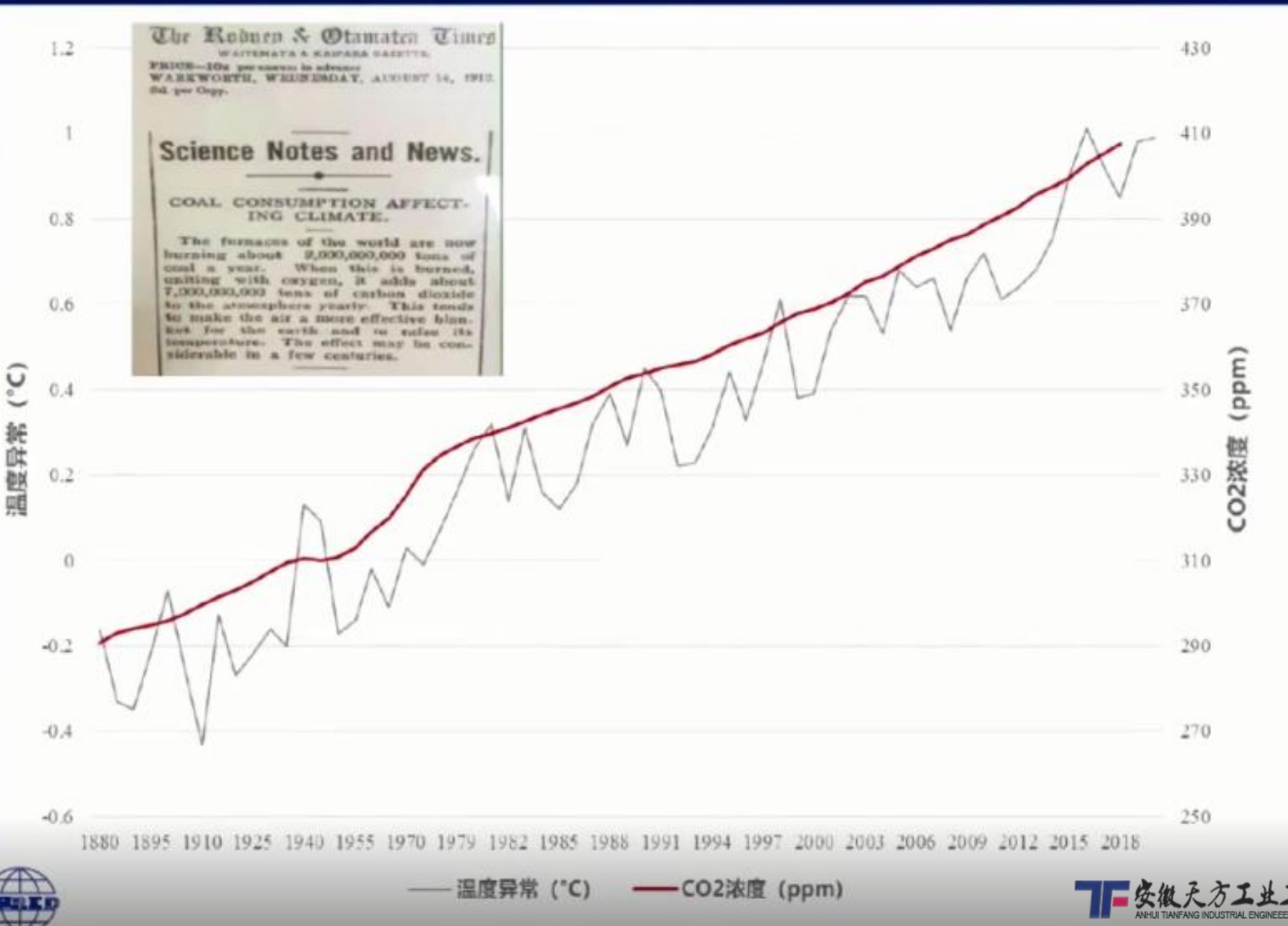

大气中温室气体(GHG)和 气溶胶浓度、地表覆盖率 太阳辐射的变化都会改 变气候系统的能量平衡。 有长生命周期的温室气 且 体在气候系统辐射强迫中 主导地位。 自1750年 占 以来,由于人类活动 . 全 球大气二氧化碳(CO<sub>2</sub>)、 甲烷(CH4)和氧化亚氮 (N<sub>2</sub>O)浓度已明显增加 目前已经远远超出了根据 冰芯记录测定的工业化前 几千年中的平均浓度值。

> 数据来源: NASA's Goddard Institute for Space Studies (GISS) 该图全球地表温度是相对于 1951-1980年平均温度的变化。

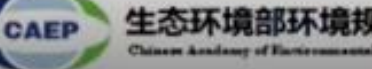

## 政治共识:要削减温室气体排放

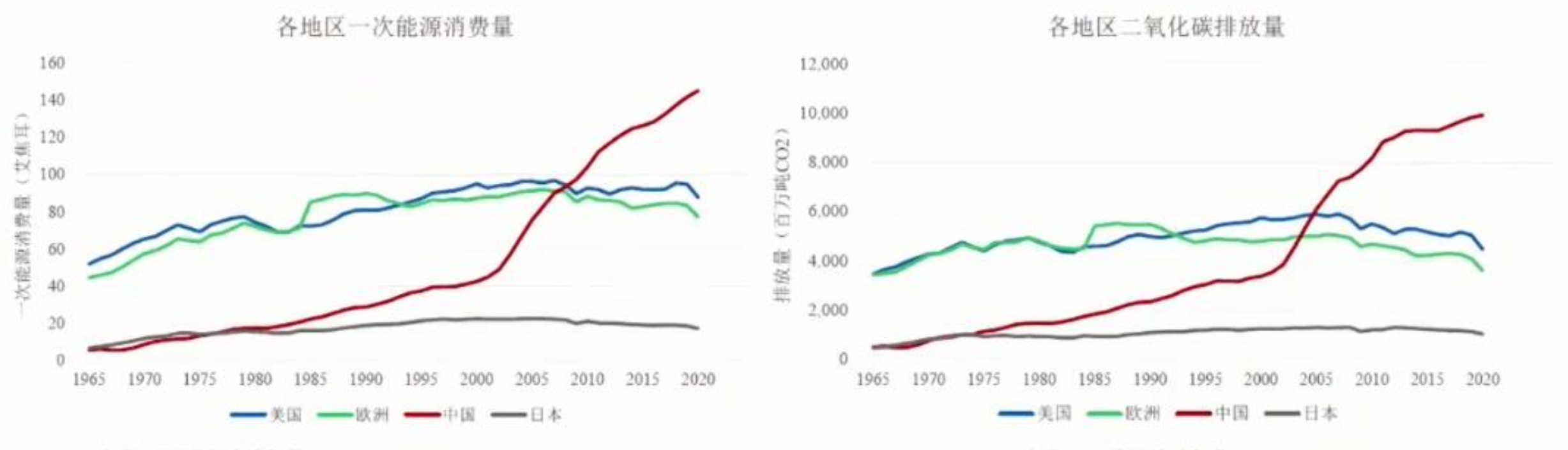

来源: BP能源统计年鉴

来源: BP能源统计年鉴

- □ 欧洲、美国和日本已完成工业化阶段,高能耗产业已退出或转移,经济增长与能源 需求基本脱钩,均已碳达峰。达峰时间分别为1987年、2007年、2008年;
- □ 中国仍处于工业化、城镇化进程中, 一次能源消费仍处于增长趋势中, 因此碳排放 也仍处于增长阶段。与欧盟和日本相比,中国从碳达峰到实现碳中和的时间要短得 多,从碳达峰到碳中和只有30年时间,因此要付出更加艰苦努力。

#### 全球2020-2100年碳预算(来源:IPCC第六次评估报告)

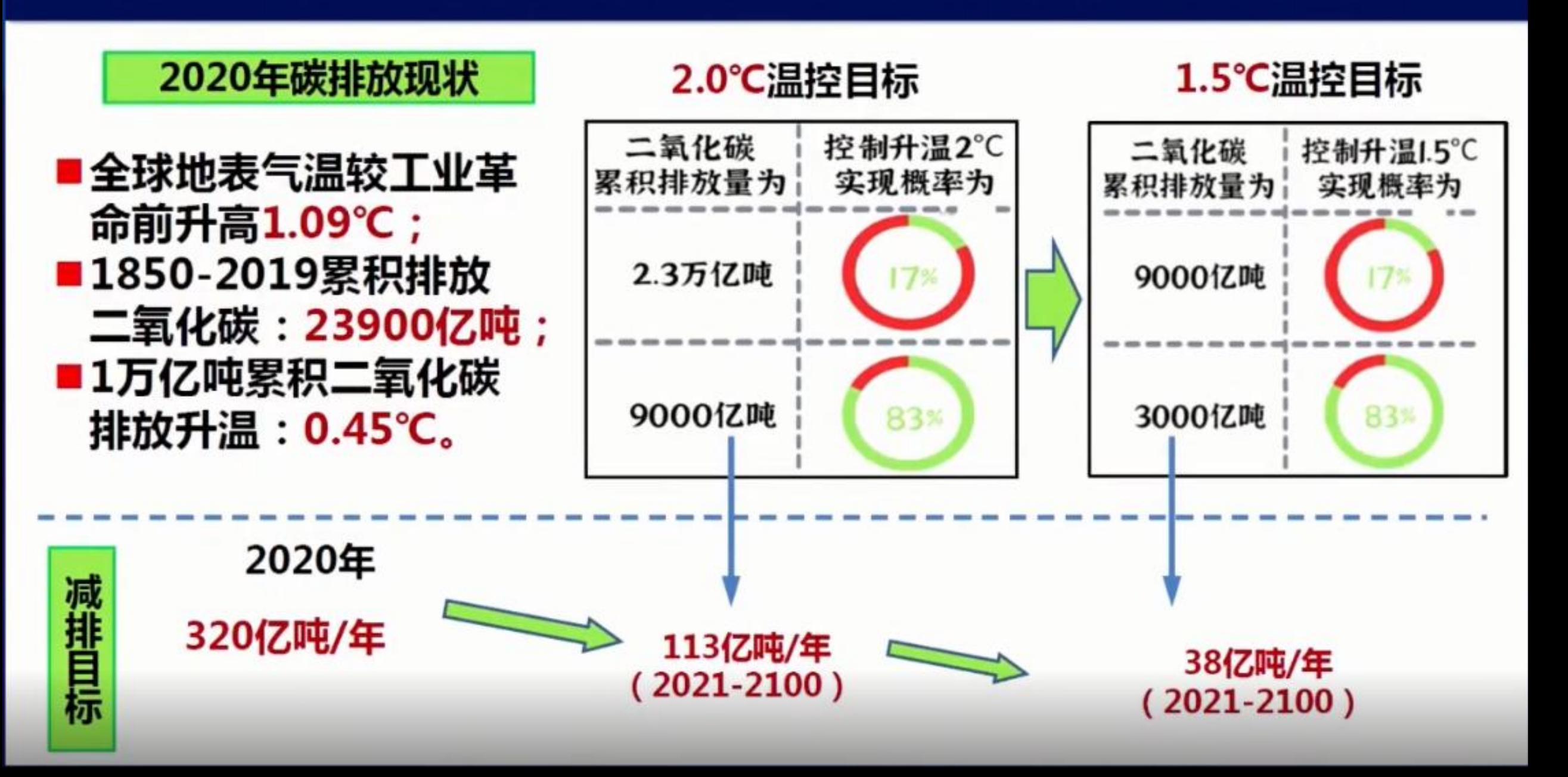

#### 全球碳预算和减排责任的核心是排放总量分配

top 1%

income

earner

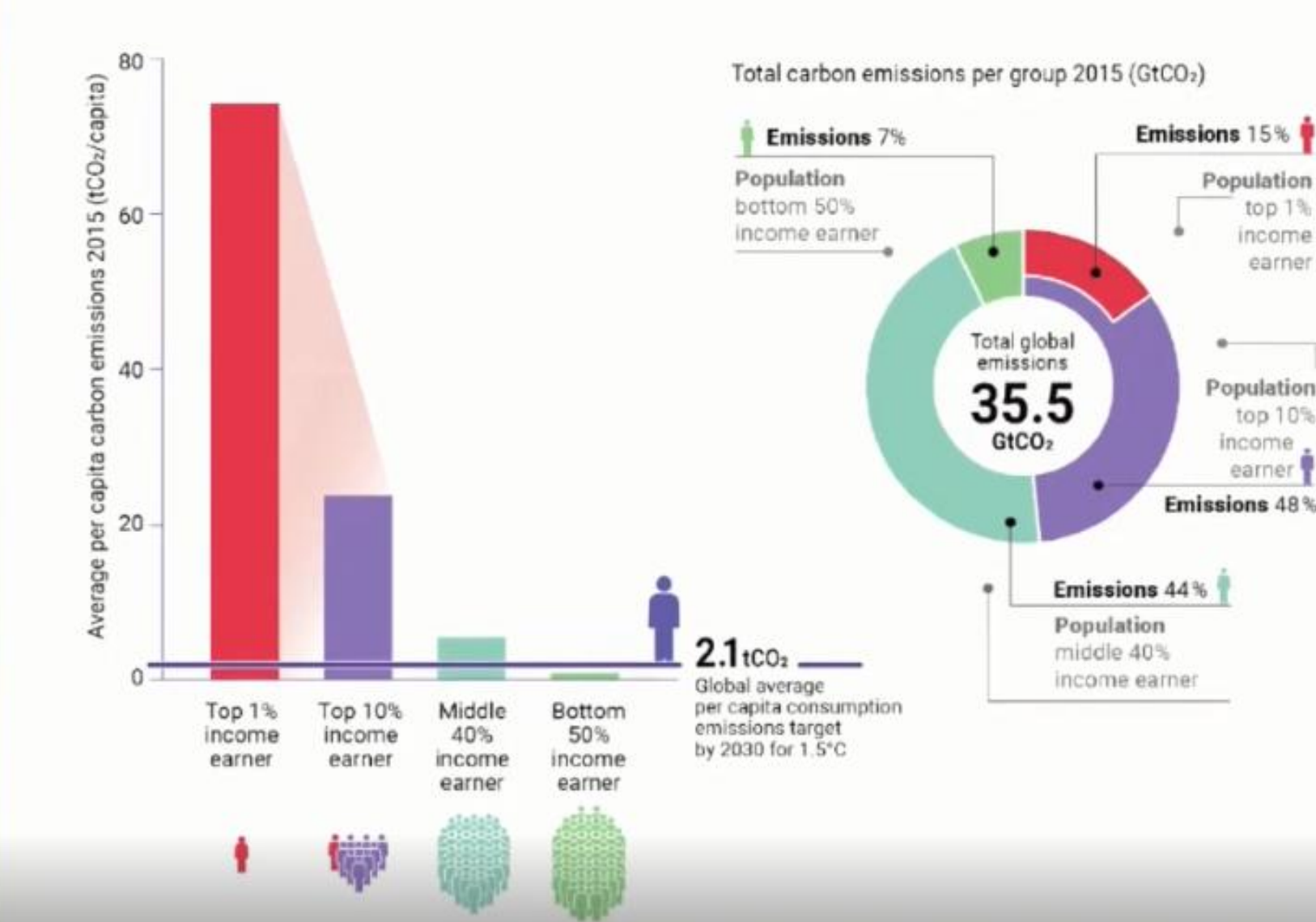

The emissions of the richest 1% of the global population account for more than twice the combined share of the poorest 50% 最富裕的1%人口的 排放量是最穷的50% 的人口排放量的2倍 多。基于1.5度目标 下的全世界人均 放量为2.1吨CO

## 主要国家碳累积排放损失 (1990-2014)

#### Countries that have caused the most economic damage to the rest of the world through emissions

Cumulative economic losses from 1990 to 2014

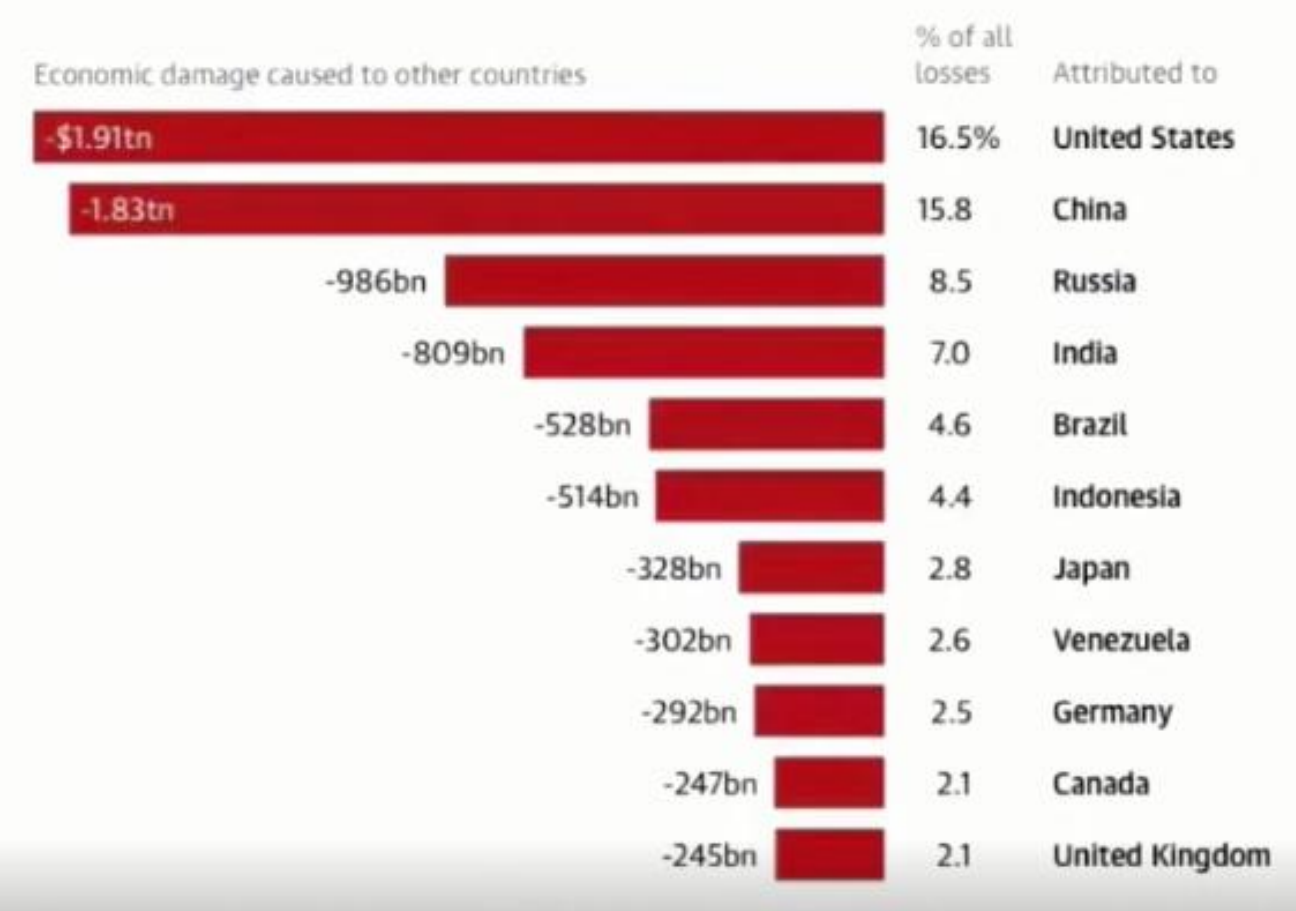

Guardian graphic. Source: Callahan et al., 2022, "National attribution of historical climate damages". Note: Losses calculated using emissions from countries' territorial boundaries in 2010 US dollars.

美国达特茅斯大学研 (2022)发布研究报告 一次从气候变化造成 报失角度来评估整 时间区间定在1990-评估指出,美国温 2014. 气体排放对其他国家诰成的 接诉2万亿美元 国答 再之后是俄罗斯、 德

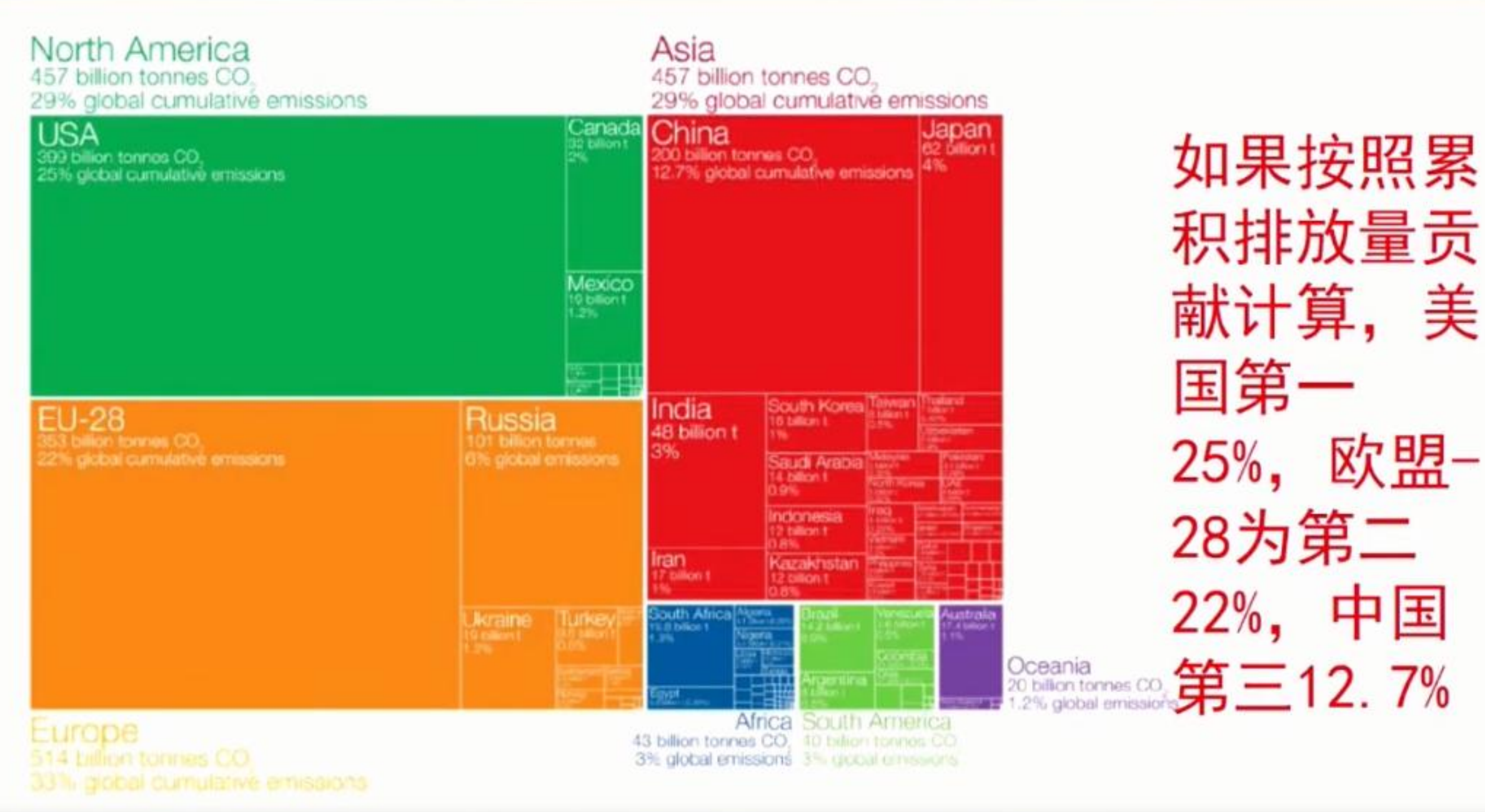

Figures for the 28 countries in the European Union have been grouped as the "EU-28" since international fargets and registations are tigacally set as a collaborative target between EU countries. Values may not surri to 100% due to rounding

in security of car Car Worth Calledge in the main first data in the security and the annual school of

A Lementar Car CC-651 by the Auto Antonio Notine

欧盟-

中国

#### **Cumulative carbon emissions per capita** from 1850-2021 (tCO2), selected countries

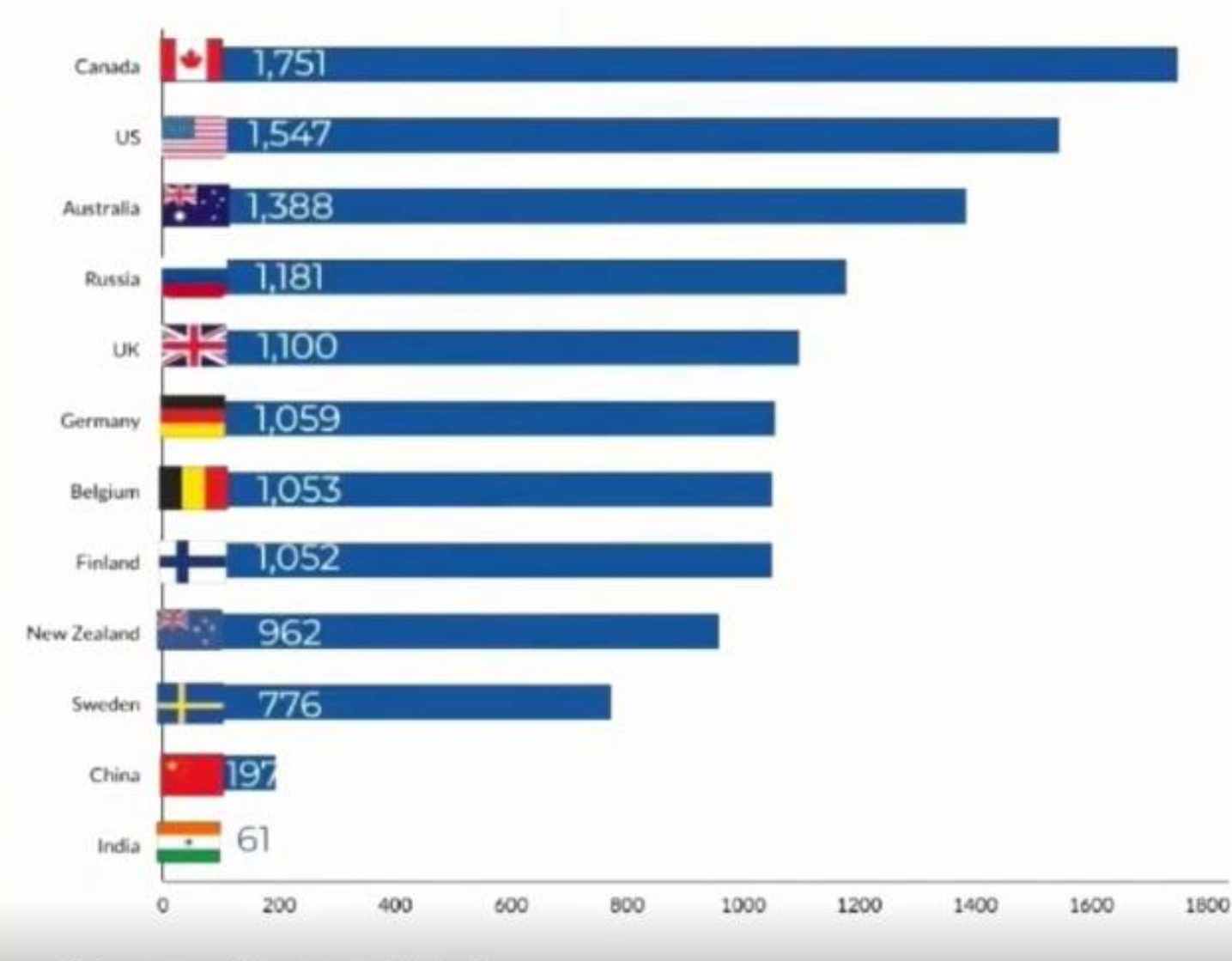

Source: Carbon Brief

以累积(1850-2012) 人均排放 (吨二氧化 量 篁: 拿大: 1751 加 1547 玉 776 197 度 61 国仅为美国的  $12.7\%$  $\mathbf{Q}$ 

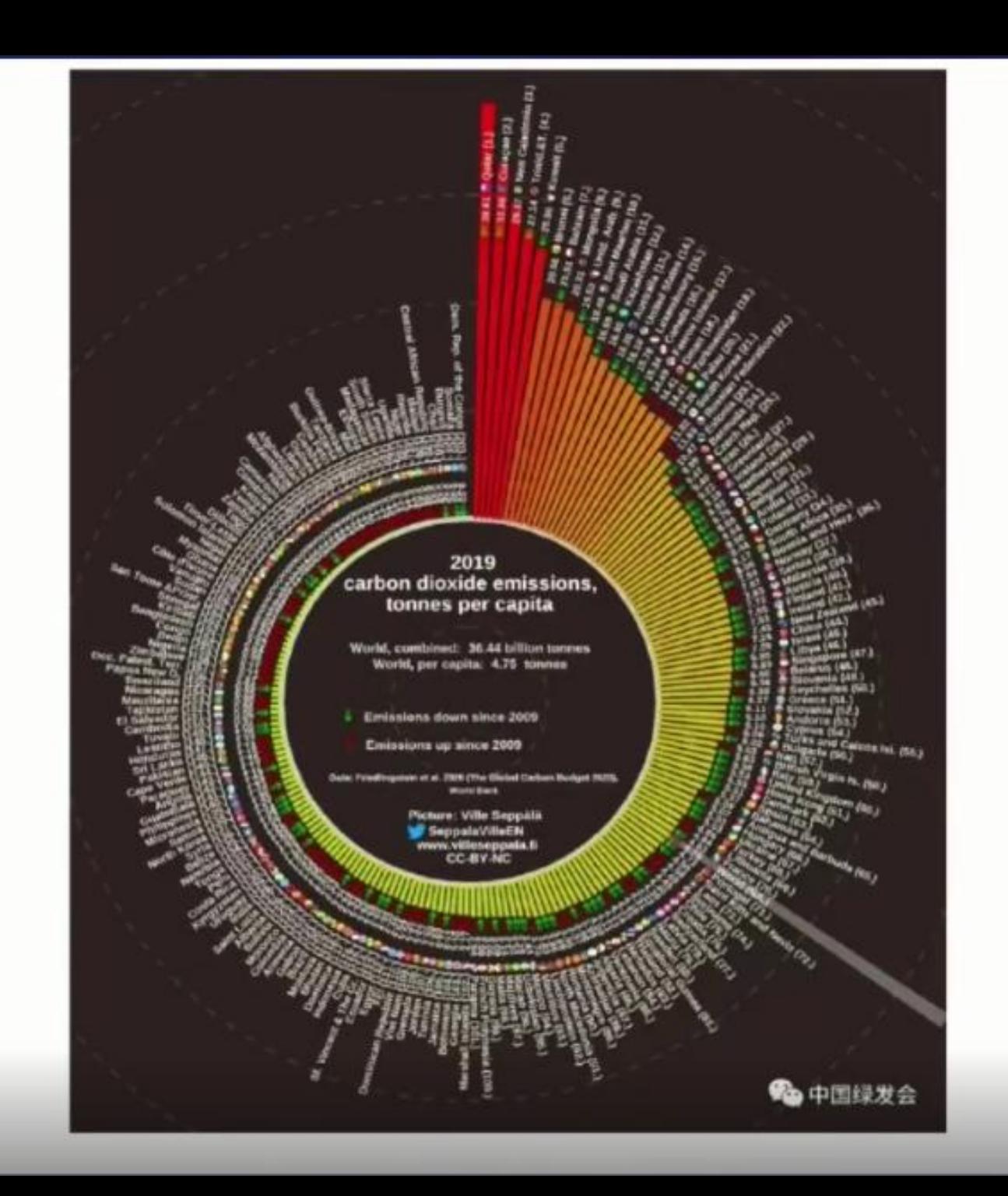

#### 全世界2019年二氧化碳排 放量364亿吨,人均排放量

□全世界 4.85吨 □卡塔尔 38.61吨 □中国 7.28吨, 第44位 □澳大利亚 16.2吨 □美国 16.10吨 □ 德国 8.44吨 □英国 5.53吨 □法国 4.84吨

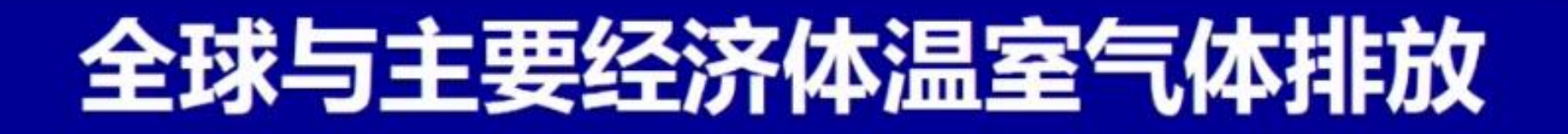

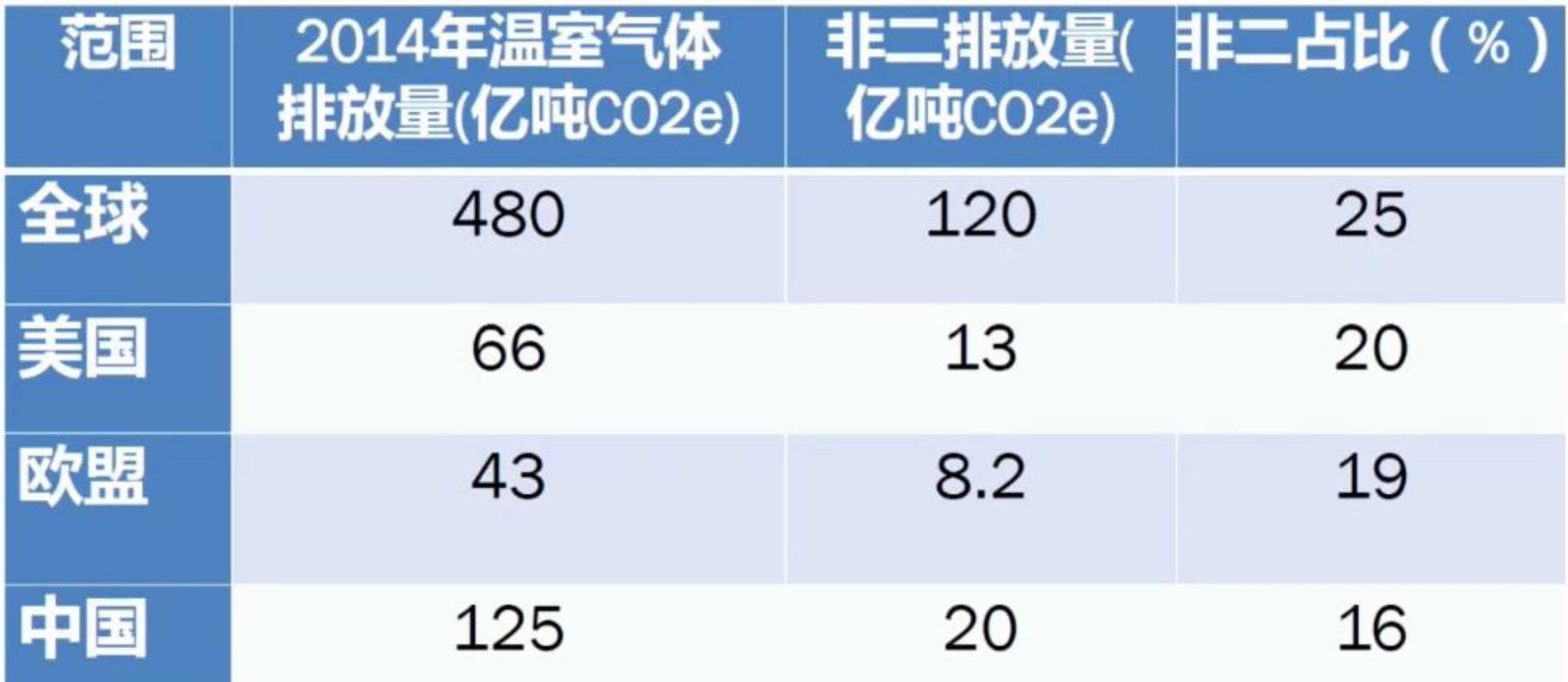

#### "十八大"以来中国经济社会发展与生态环境资源变化

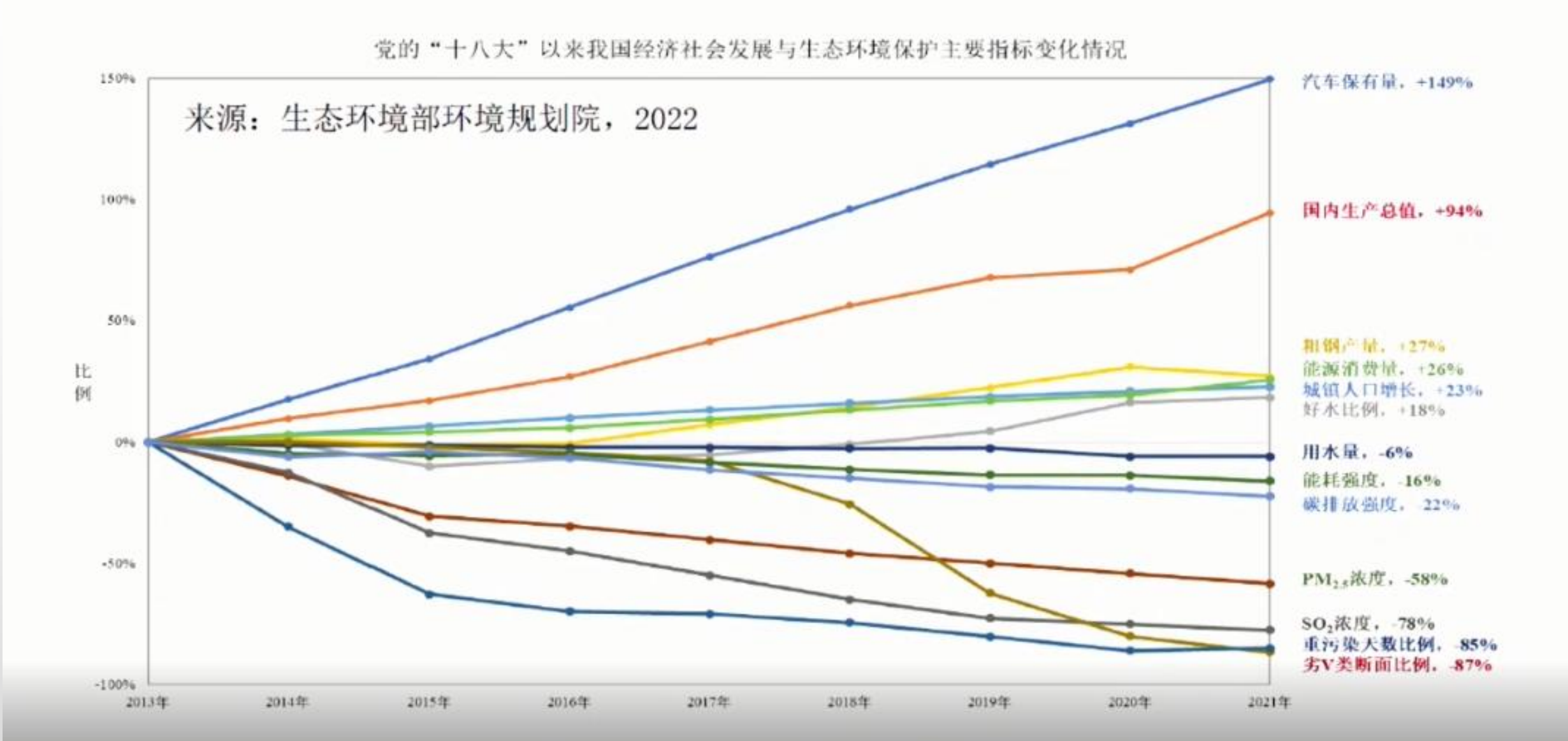

### 2020年中国应对气候变化目标全部完成

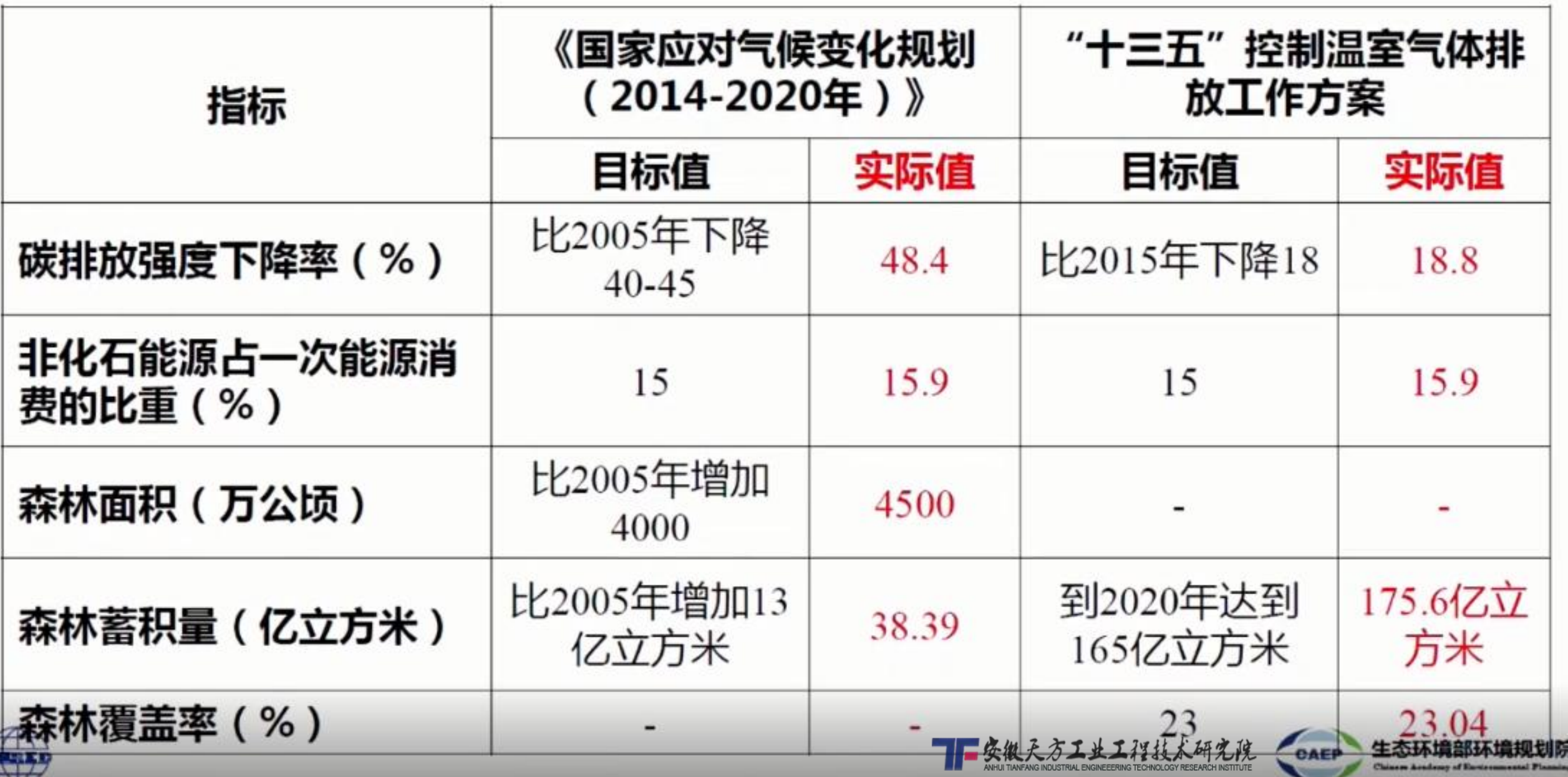

#### 碳达峰碳中和的本质是温室气体排放总量控制

#### 国家主席习近平 9月22日 在第七十五届联合国大会一般性辩论上 发表重要讲话

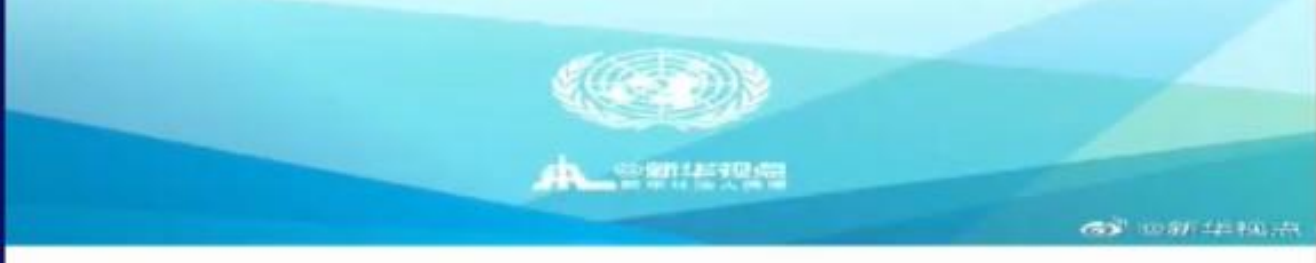

习近平主席在第七十五届联合国大会一般性辩论上宣 布: 中国将提高国家自主贡献力度, 采取更加有力的 政策和措施, 二氧化碳排放力争于2030年前达到峰值, 努力争取2060年前实现碳中和。

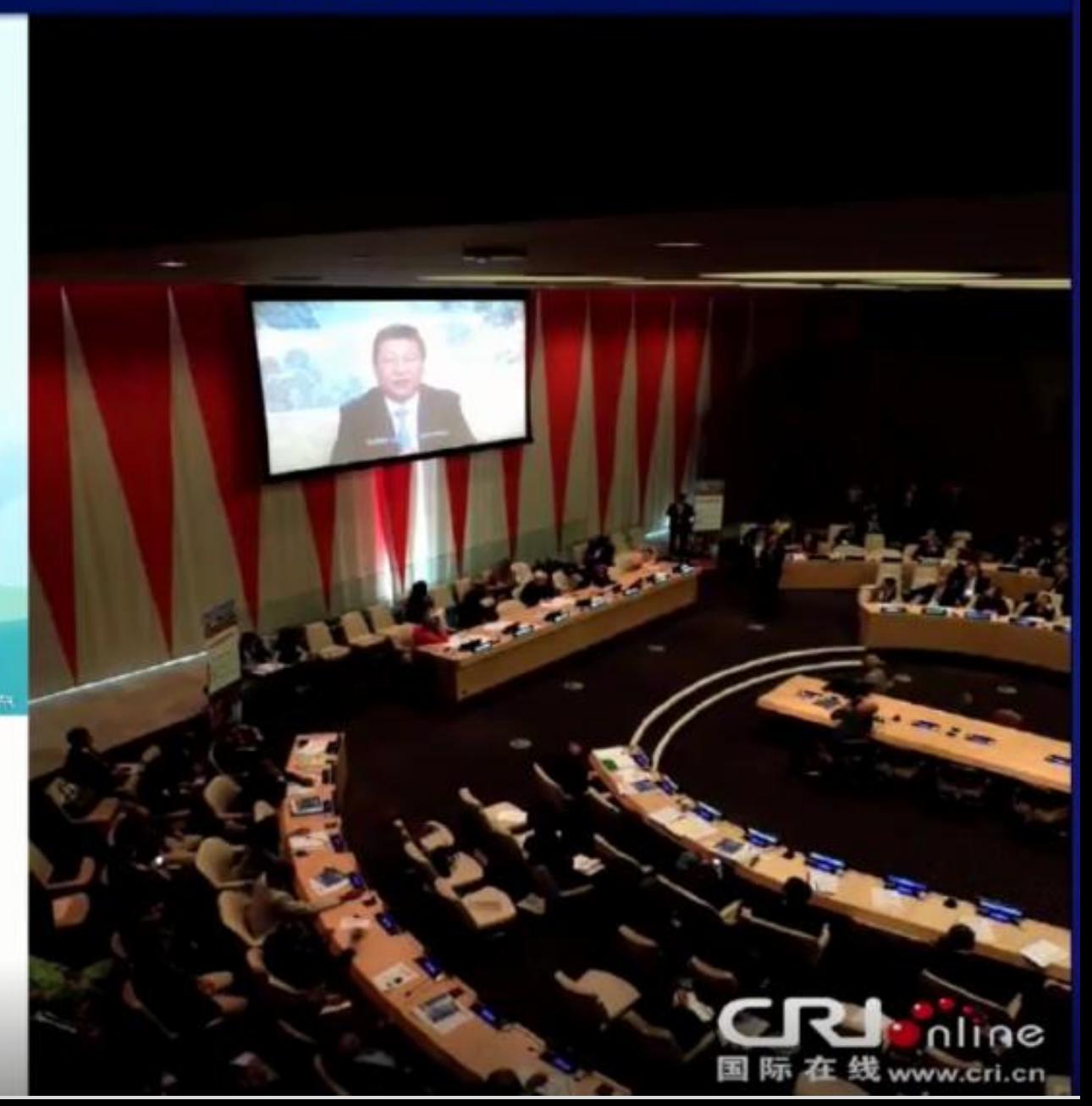

#### 碳达峰、碳中和、气候中和

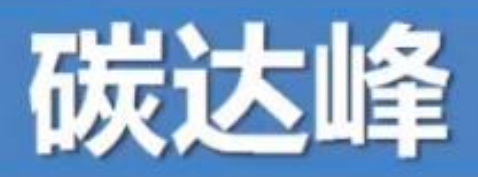

碳达峰是指二氧化碳排 放(以年为单位)在一段 时间内达到峰值,之后进 入平台期并可能在一定范 围内波动, 然后进入平稳 下降阶段。由于经济因素、 极端气象自然因素等, 视 情况可以适度允许在平台 期内出现碳排放上升的情 况,但不能超过峰值碳排 放量。

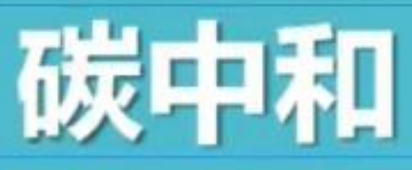

2018年IPCC发表的《温升1.5度报 告 (Global Warming of 1.5 ℃) 》中, 对"二氧化碳净零排放(netzero ) ", 即"碳中和 (carbon neutrality) "进行了重新定义, 它表 示"净零排放 (net-zero)"的含义 为人为二氧化碳排放量与二氧化碳移 除量相平衡的状态。

通常讲: 碳中和是指国家、区域、 公司、团体、个人等在一定时间(一 般是1年)内直接和间接排放的CO2, 与其通过植树造林、CCUS等方式清 除的CO2相互抵消, 实现CO2"净零 排放"。

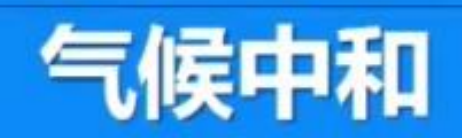

"气候中和 (climate neutral, climate neutrality) " 一词由"碳中和 (carbon neutral, carbon neutrality) " 衍生而来, 并对其意义进行了扩展,它首次被使用是在 联合国环境署在2007年的时候发布了一个名 为"climate neutral strategy"的文件, 其中 包括了为实现气候中和需要施行的步骤,并 且在其中对于"气候中和(climate neutrality)"进行了定义, 它提到"气候 中和 (climate neutrality) "是指一个机构 估算其已知温室气体排放量、采取措施减少 温室气体排放量、购买碳抵消量以"中和" 剩余的温室气体排放量的整套政策。《巴黎 协定》提出要在本世纪下半叶实现温室气体 净零排放。欧盟的《2050长期计划》中提出 要在2050年前实现气候中和。

#### 碳零排放和温室气体零排放

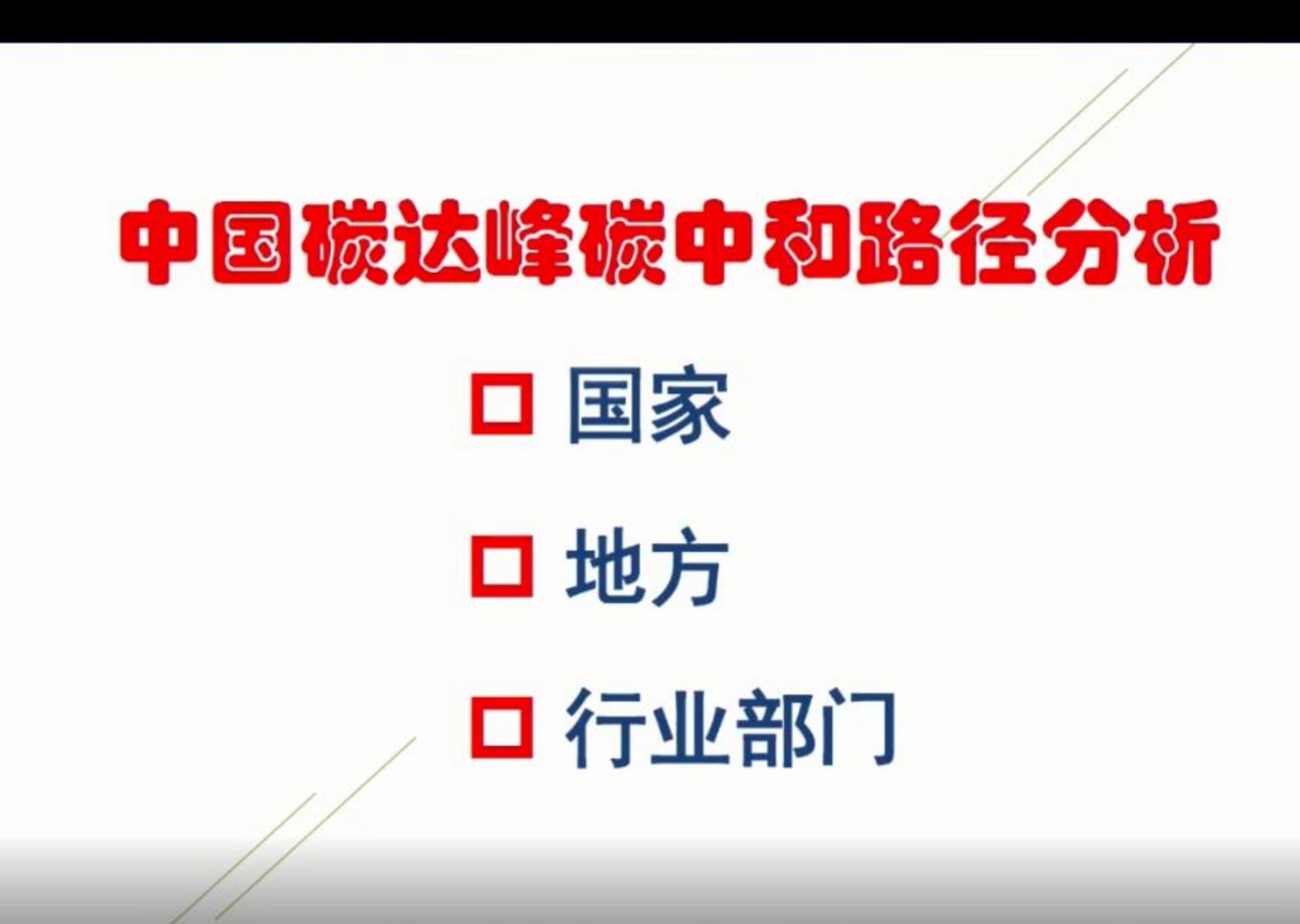

#### 中国碳达峰碳中和路径预测

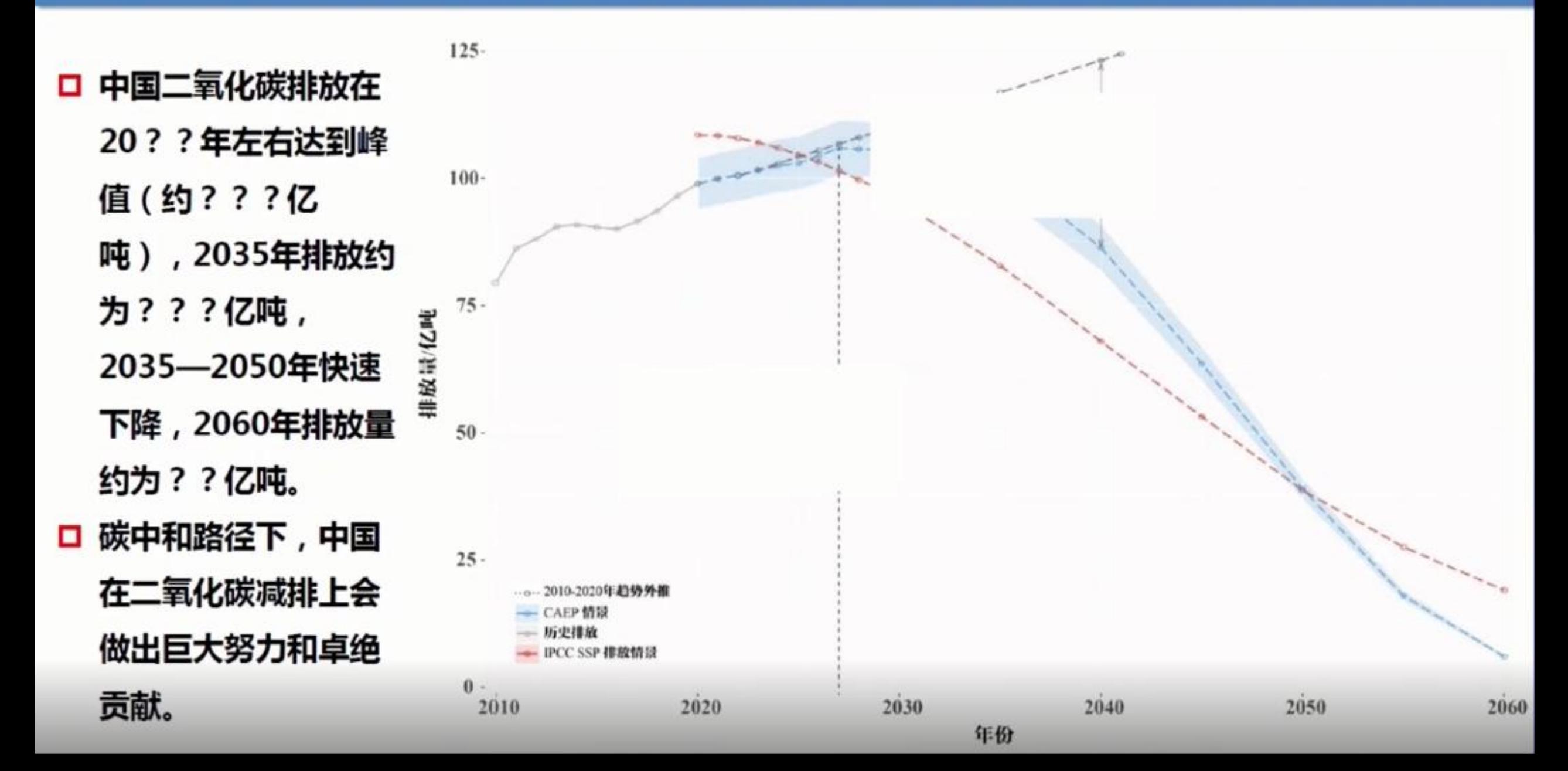

#### 中国各省2005-2020-2035 CO,直接排放路径

CO<sub>2</sub>直接排放已 达峰省份,其排放 从峰值年开始都已 经出现了明显的下 降;未达峰省份增 长也逐渐进入平台 期。

注: 根据生态环境部 环境规划院的CHRED 空间化数据, 西藏 2020年直接排放751万 吨,总排放934万吨。

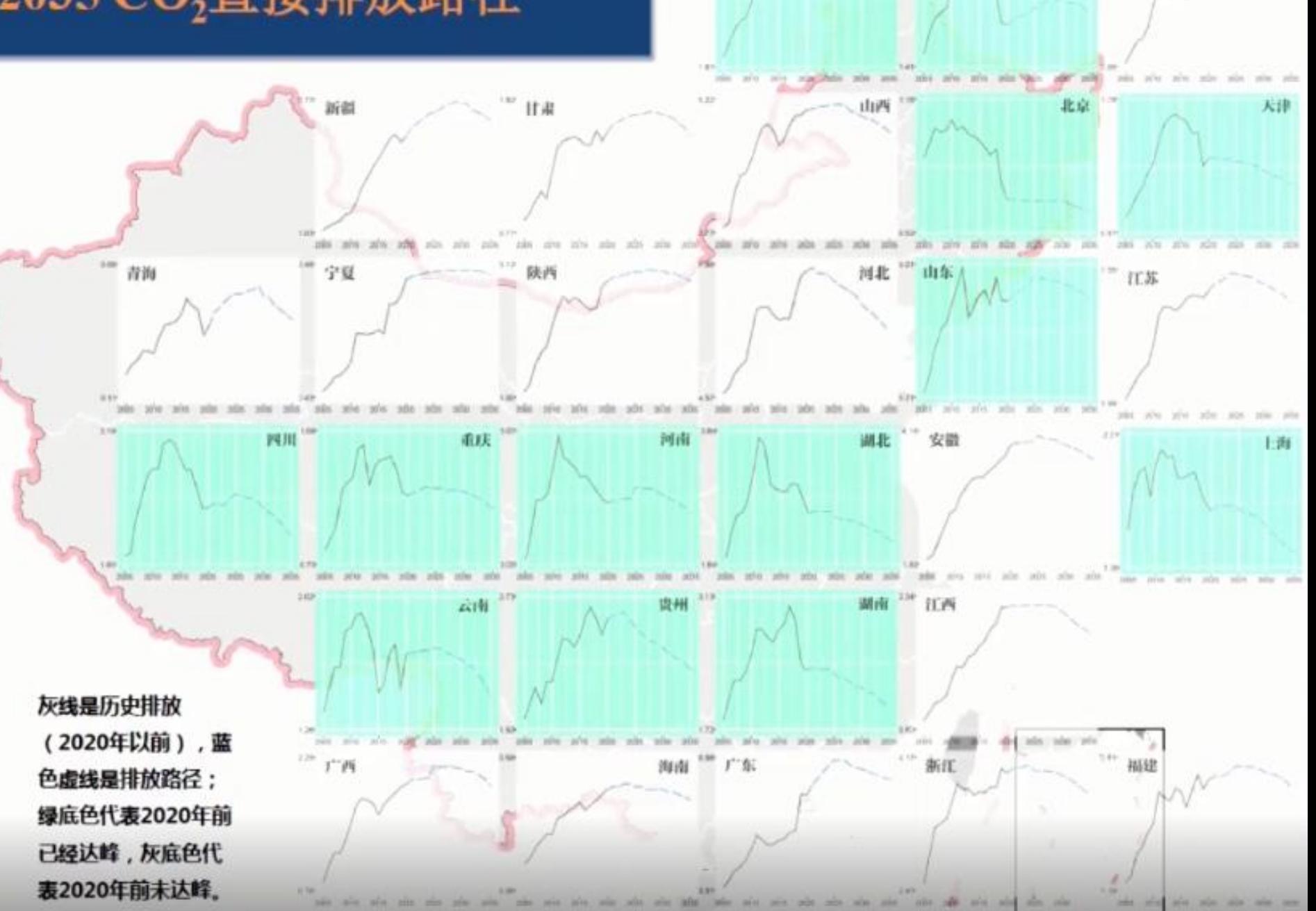

吉林

黑龙江

辽宁

### 重点行业和部门达峰分析

- 口 两个安排:工业行业与电力行业达峰时间安排,电力行业与交通建筑 部门达峰时间安排问题
- 口 钢铁、水泥、有色等行业与建筑领域的直接排放将于"十四五"期间 达峰,石化化工、煤化工与交通领域在"十五五"末期达峰,电力行 业在"十五五"末进入峰值平台期。
- □ "十四五"是实现2030年前碳达峰的关键时期,全国排放达峰后将 进入3-4年的峰值平台期,年均排放量仅减少几千万吨,容易因重大 项目集中布局建设而导致排放量波动或反复冲高。

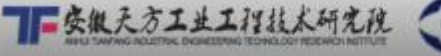

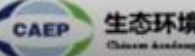

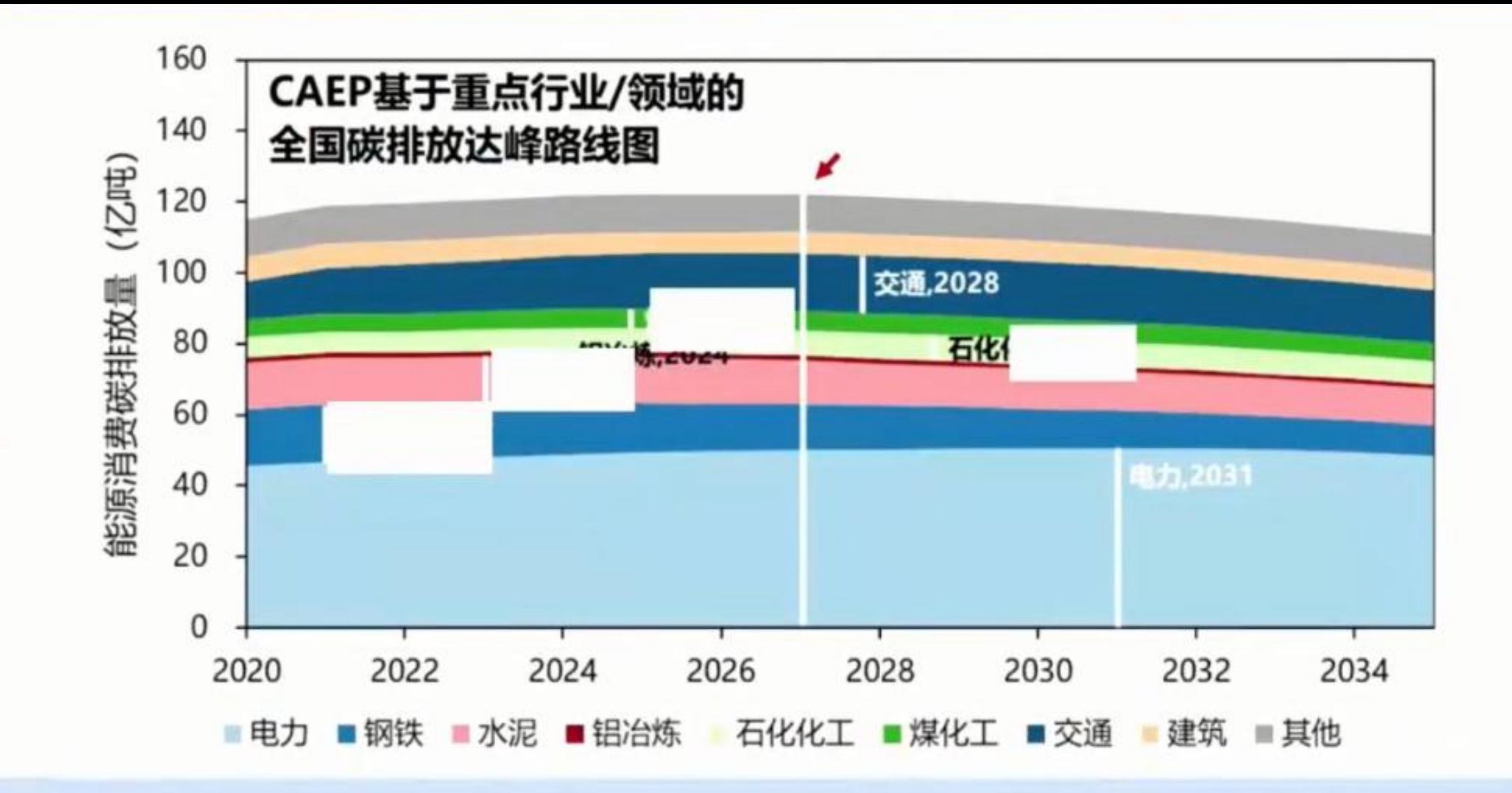

基于CAEP-CP 1.2模拟结果, 从行业/部门角度分析, 强化情景下, 行业/部门 综合排放将会在2030年前达峰,峰值较2020年增加??亿吨左右。

## 实现碳达峰碳中和时间紧任务重

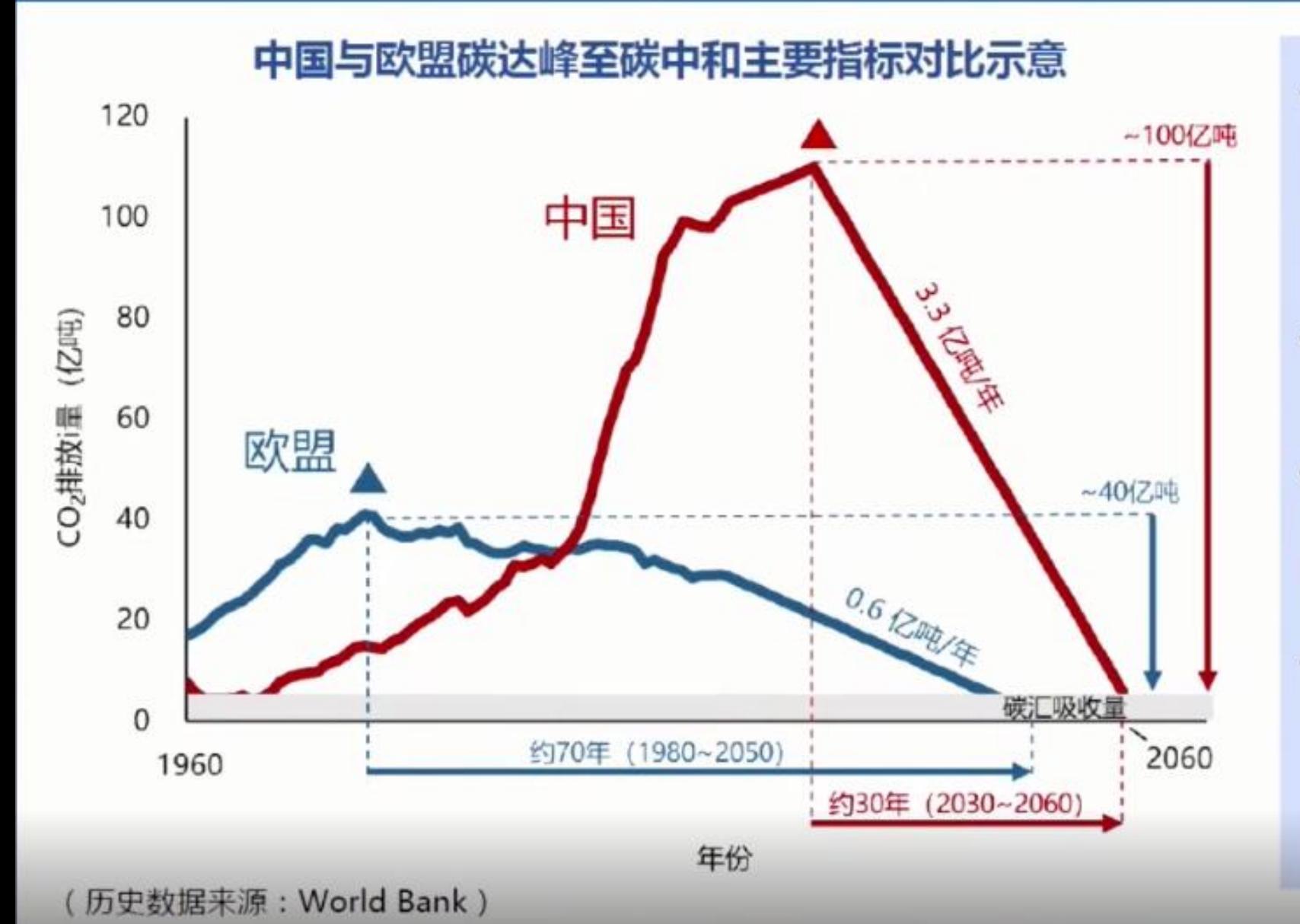

- 我国到2035年基本实现社会主 义现代化需要保持经济中高速 增长,能源消费刚性增长需求旺 盛,将给碳达峰带来巨大压力
- 欧盟碳达峰至中和约70年,减  $\bullet$ 排约40亿吨,年均减排0.6亿吨
- 我国要在达峰后用约30年时间 实现100亿吨左右的减排,年 均减排目标在3亿吨以上
- 实现碳达峰碳中和时间紧、任 ٠ 务重,需要长远谋划布局,现 阶段应以碳中和目标约束推动 实现高质量达峰

### 实施总量控制是克服碳排放"攀高峰"的有效机制

□ 2021年全国二氧化碳排放量较2020年增长 亿吨,上升 %;其中,能源活动排放增长4.6亿吨,上升4.6%。26个省市自治区碳 排放总量(含间接排放)同比2020年有所增加,其中,广西、海南增幅约20%,浙江、湖北、广东、新疆、甘肃、重庆、青海、陕 西、北京、江西、上海、福建、宁夏增幅在5%~10%

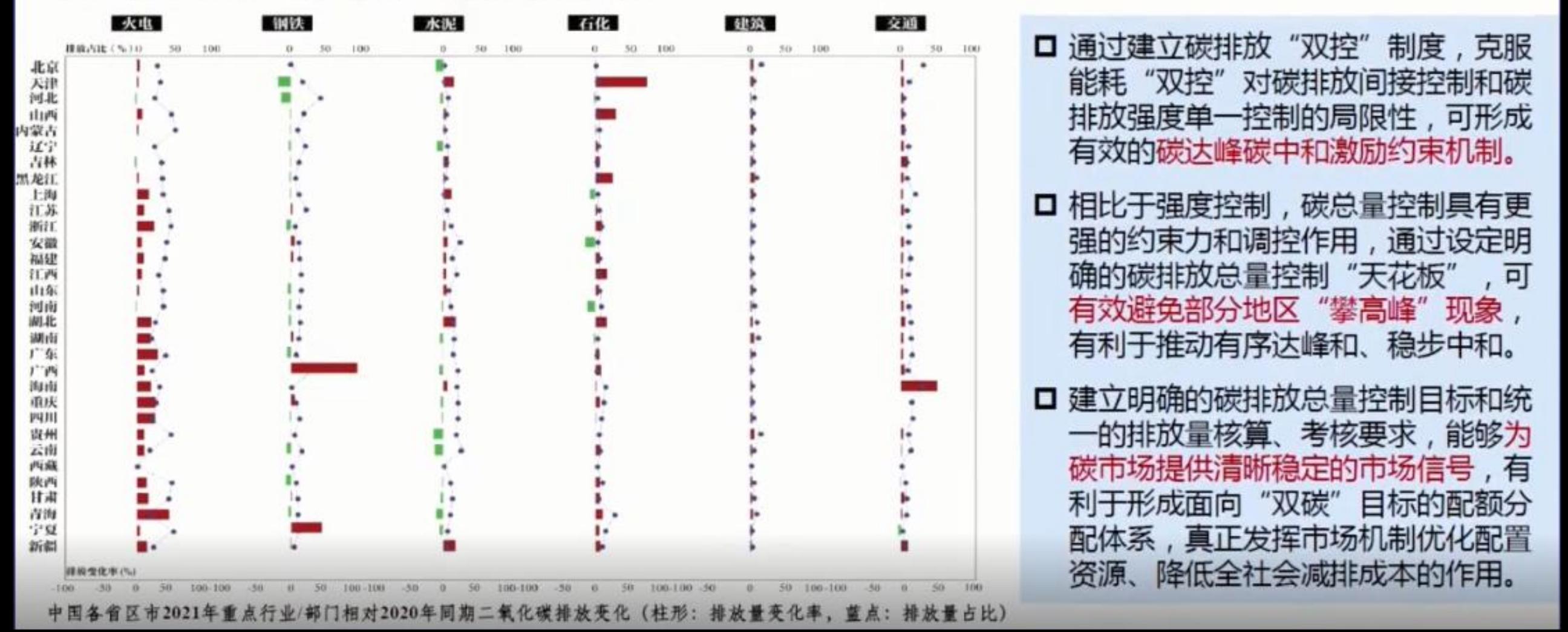

### 提升碳市场效率的关键是建立碳排放总量控制

- 口 碳市场内涵:通过形成合理碳价发现减排成 本,从而优化配置减排空间资源,以成本效益 最优的方式实现碳减排目标。
- 口一般做法:政府为落实碳减排目标,设定一定 时限 (履约周期) 内纳入管控范围全部企业的 碳排放总量目标,并以配额形式分配给企业, 强制企业在履约周期结束时必须向政府清缴与 其实际碳排放量等量的配额。

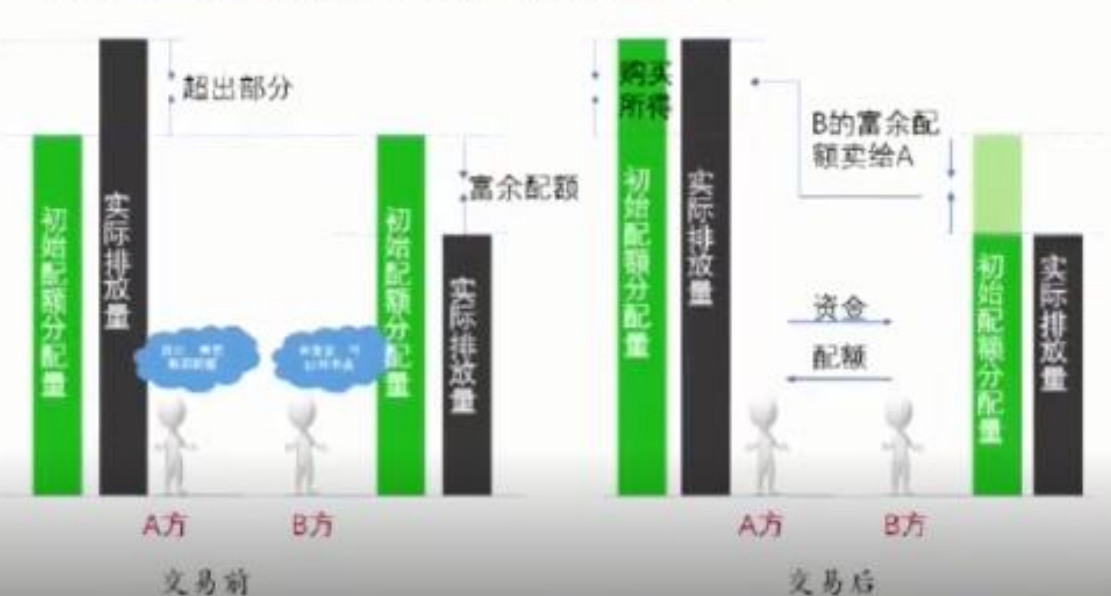

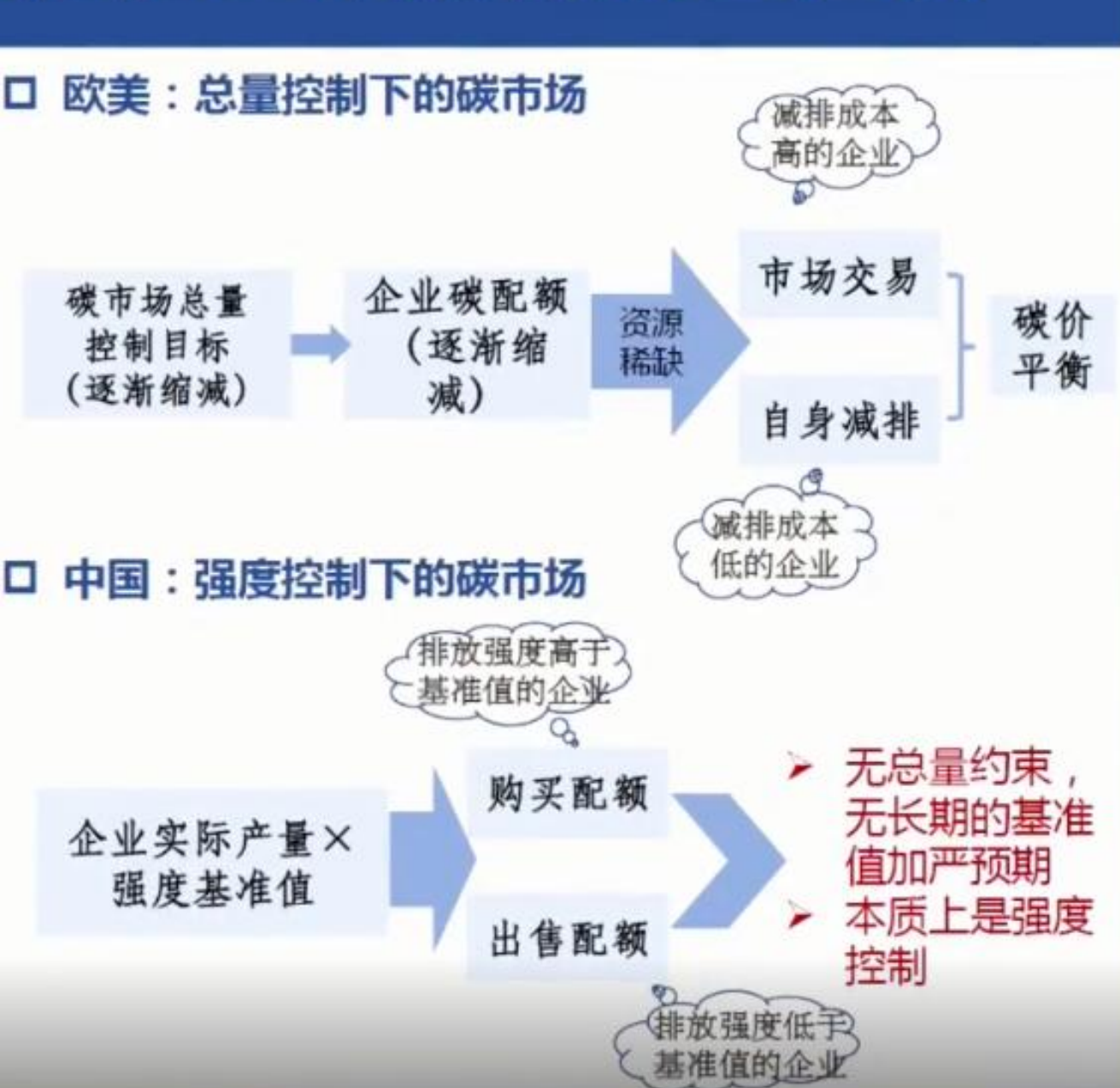

## 建立碳"双控"的政策需求非常紧迫

口 改革考核制度。新增可再生能源和原料用能不纳入能源消费总量控制。这个调 整既为保障经济平稳运行留出合理用能空间,也能有效推动地方保持节能工作 力度,兼顾发展和减排、当前和长远。这个调整进一步清晰了碳达峰碳中和的 能源革命方向,也就是说能源消费总量要控制的是化石能源,要鼓励发展的是 风能发电、光伏发电、水电、生物质能等清洁零碳的可再生能源。 口 完善考核制度。能耗"双控"向碳排放总量和碳排放强度"双控"转变是下一 步调整的正确方向。无论是2030年前碳达峰还是2060年前碳中和,本质都是要 控制二氧化碳或温室气体排放总量。因此,要尽快选择有条件的地方和行业开

展二氧化碳排放增量控制试点,为碳达峰碳中和奠定制度基础。

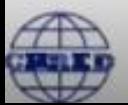

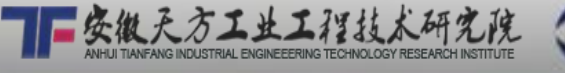

CAE

#### 建立碳排放"双控"制度的总体思路

口基本原则: (1) 系统观念。以实现"双碳"目标为核心, 以推动经济社会发展全面绿色 转型为方向, 推动能耗"双控"向碳排放"双控"平稳过渡, 与碳市场建设一体谋划: (2) 精准科学。补齐碳排放总量控制短板, 探索行业总量控制与地区总量控制相配合、增量控 制与绝对总量控制相结合的差别化管理模式; (3) 统筹推进。把握好制度实施的时序度, 由点及面逐步深化, 优先在基础条件好、需要更早达峰的地区和行业开展: (4) 协同增效。 把握好气候治理和污染防治的整体性, 切实发挥好降碳行动对生态环境质量改善的源头牵 引作用,充分利用现有生态环境制度体系协同推进碳排放"双控"制度建设。

#### □ 实施思路

#### "十四五"时期

定位:强度控制为主,总量控制为辅

- 思路: (1)以行业总量控制为重点,探索地区总量控制试点;
	- (2)试点地区总量指标的设定应与碳强度目标衔接匹配;
	- (3) 统筹考虑强度目标与总量目标考核, 以强度考核为主, 兼顾总量考核

#### "十五五"时期

定位:持续健全总量控制制度,做到总量控制与强度控制互为支撑, 相辅相成

思路:统筹衔接总量控制和强度控制,逐步在地区范围、控制领域、 统计口径、目标与排放量测算方法、监管考核等方面实现规范统一, 通过强度控制促进总量减排,通过总量约束补充强度控制。

## 1、碳排放总量控制制度内涵

- 建立国家碳排放总量控制制度。提出分阶段目标并明确地区、行业责任:国务 院与地方政府和央企签订碳达峰目标责任书,明确目标任务。
- 推动地方开展碳排放总量管理。对于直接排放已经达峰的省份 ,"十四五"期 间实施碳排放总量控制;对于"十四五"实现碳达峰的省份,实施碳排放强度 和碳排放总量双控制;对于"十五五"实现碳达峰的省份,实施碳排放强度控 制。
- ■推动行业开展排放总量控制。建立完善以严控新增碳排放为先导、以管理排放 配额为核心的全口径工业行业总量控制体系;构建以强度目标和减排任务量为 载体的差异化非工业领域总量控制体系。

■当前阶段要统筹协调好能源消费总量、能源消耗强度、碳排 放强度、碳排放总量控制制度。"十五五"全面建立温室气 体排放总量控制制度。

■完善和改革环境影响评价制度,把温室气体和二氧化碳纳入 环境影响评价,管控好新增量。试点建立二氧化碳排放新增 量有偿取得制度。

■建立符合MRV要求的温室气体和二氧化碳排放监测统计核算

体系,开展第三方核定。

#### **「碳排放"双控"技术路线图**  $2.$

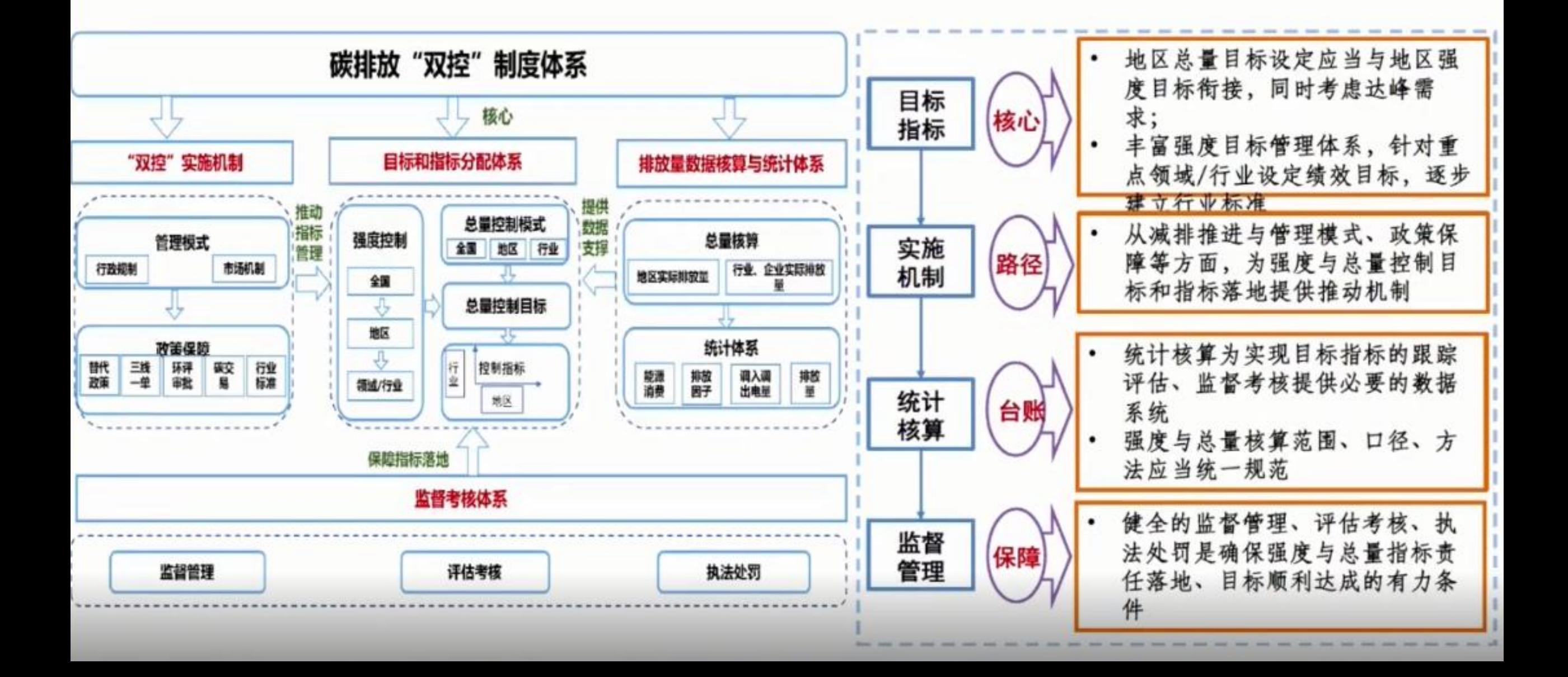

## 3、加快建立碳总量控制制度体系

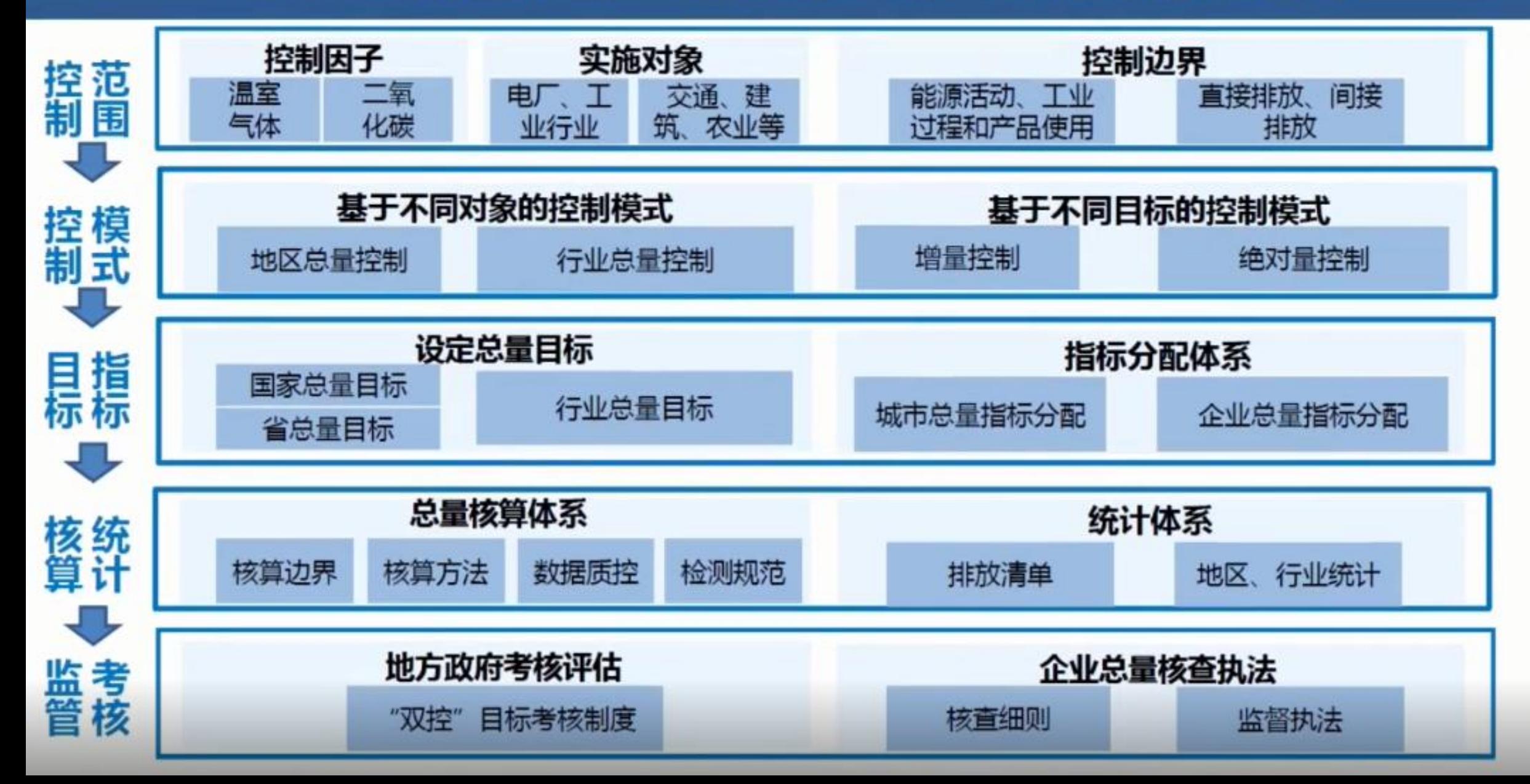

## 4、重构基于碳排放总量控制的碳市场

#### ▶ 设定纳入碳市场管控企业排放总量目标

- 根据行业达峰路径确定行业碳排放总量控制目标,结合国家 "双碳"工作部署及碳市场范围扩展安排,设定分阶段碳市场 配额总量控制目标。
- 现有企业配额分配  $\overline{ }$
- 根据达峰约束下企业应达的绩效基准、控制产能或产量,采用 绩效法分配企业年度配额。绩效基准逐年加严。

#### 国家预留调控指标

由于达峰路径预测结果具有一定的不确定性,为防止由于对需 求估计不足导致排放冲高现象,建议预留调控配额。

#### 新源获取总量指标

- 建设项目新增配额应来源于国家拍卖的预留配额,或碳市场中 ٠ 的富余配额。购买配额数量根据行业内标杆水平可达的绩效基 准、控制产能,采用绩效法进行确定。
- 对于落实产能置换的企业,配额可直接来源于被置换产能,数 量按照上述方法确定,被置换产能所持配额对应核减。

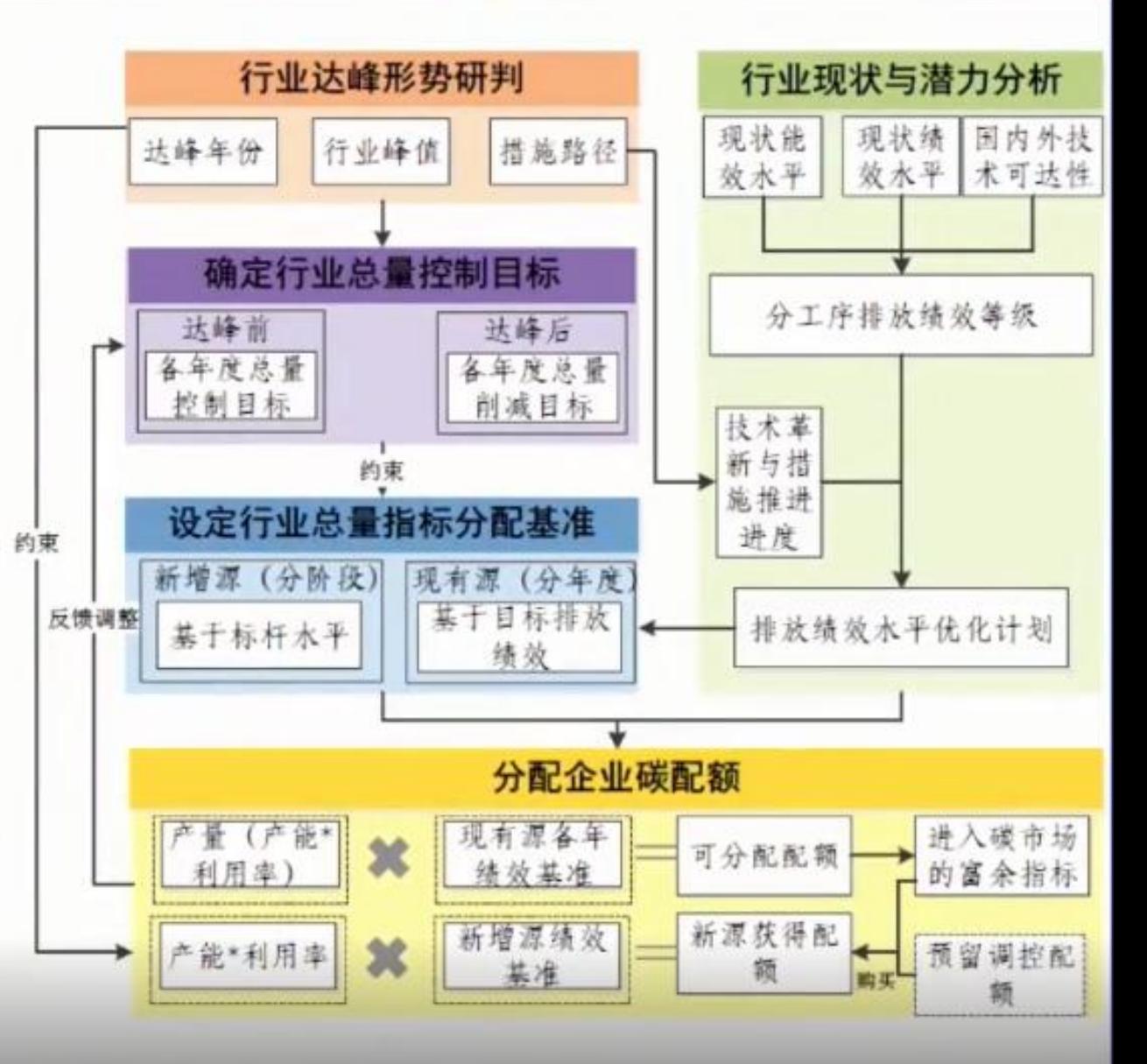

## 5、建立碳排放总量控制技术体系

地区碳排放总量控制要与碳排放强度考核相衔接,与碳强度分配原则一致,遵循:公平、效率、效果和连 续四大原则。总量目标根据自上而下和自下而上的思路确定,省份到城市分配充分考虑产业结构等因素。

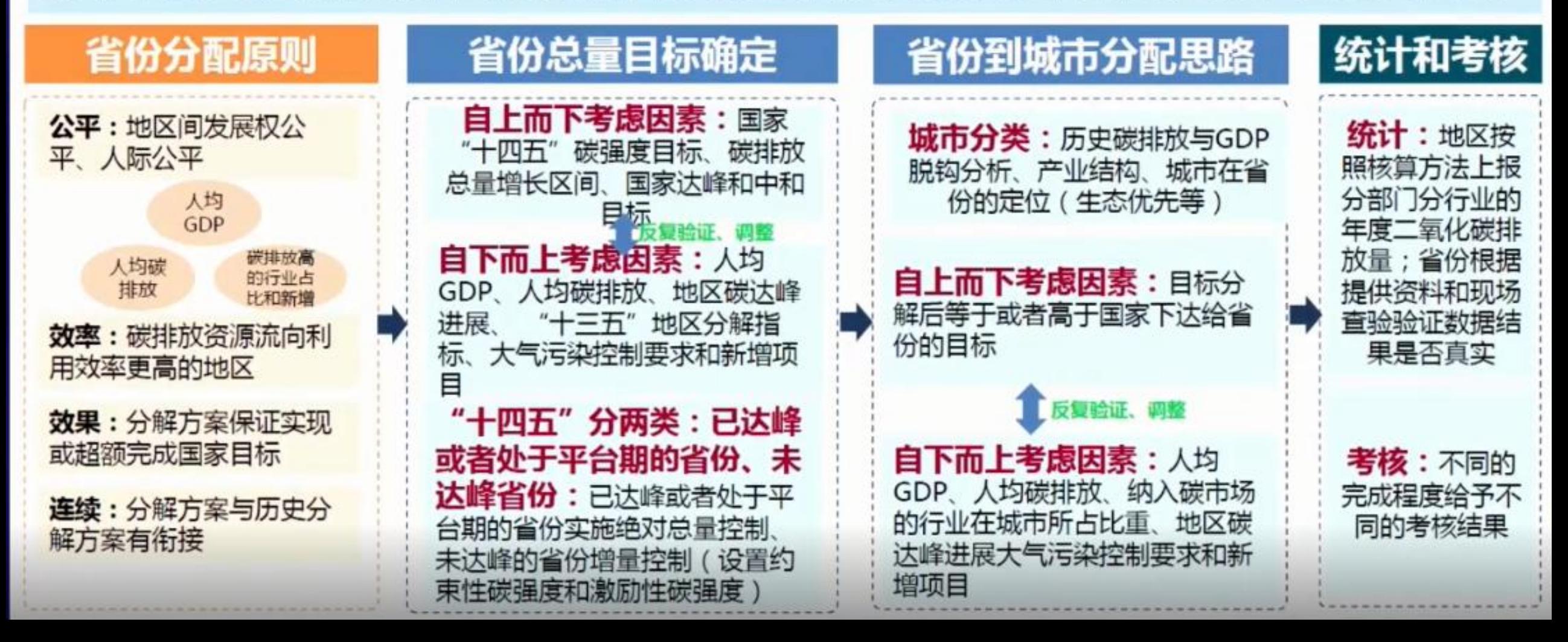

## 6、统筹碳总量控制与现行环境管理制度

口以"三线一单"、环评为主的源头防控和以排放许可、总量控制为主的过程管控,构成覆盖宏观-中观 -微观全链条减污降碳制度体系

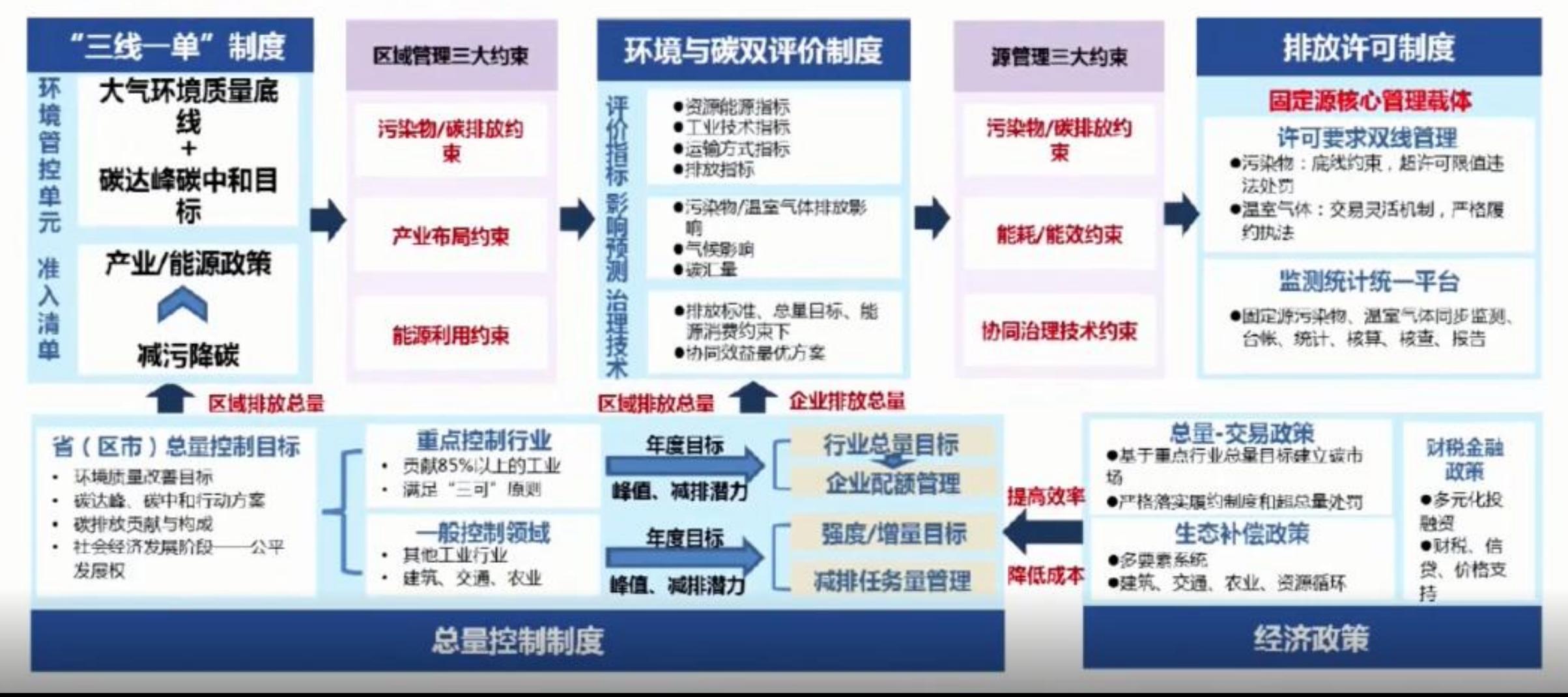

## 实施六维减污降碳,推动建设美丽中国

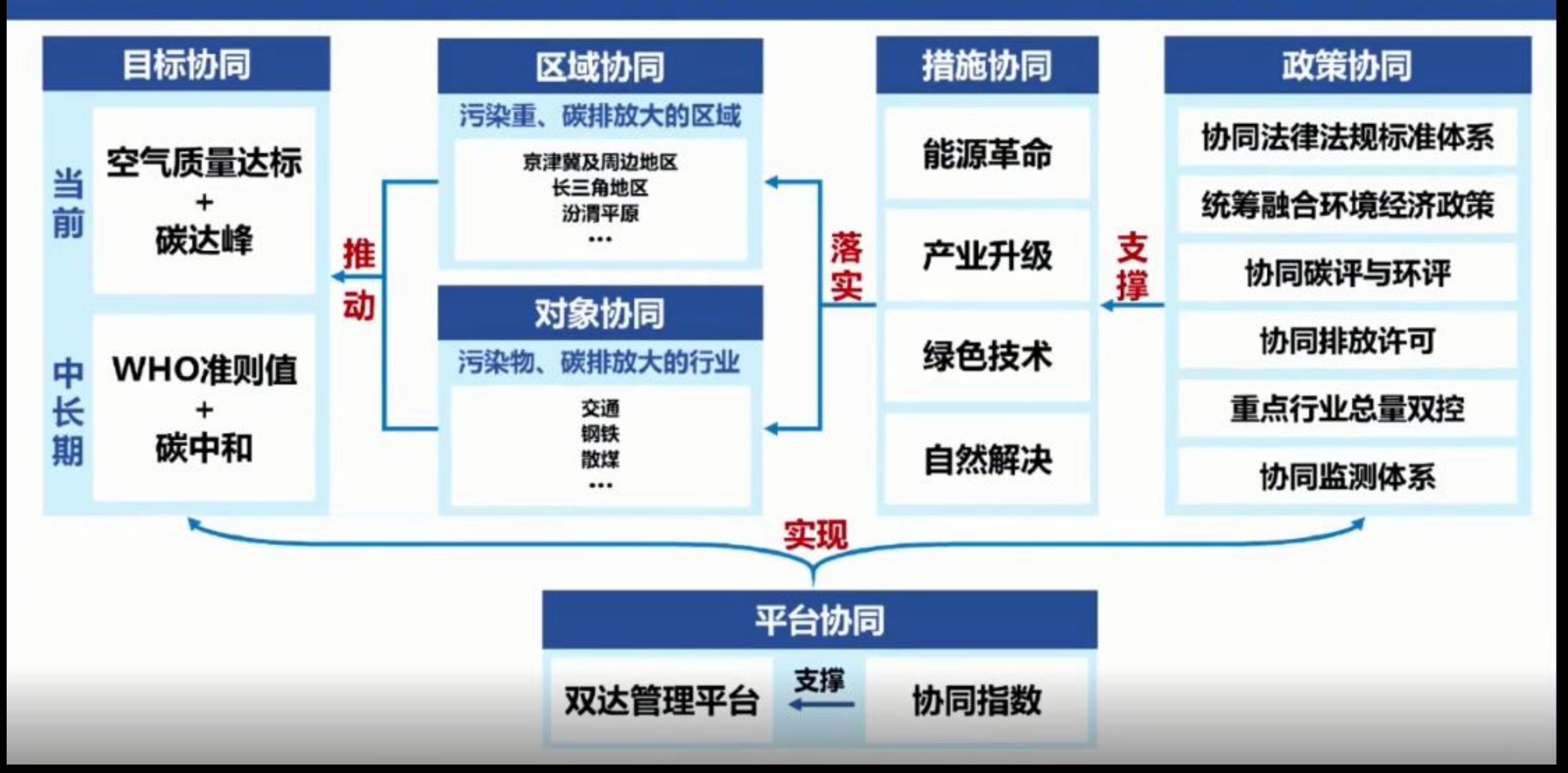

### 政策协同:创新减污降碳协同政策机制

![](_page_33_Figure_1.jpeg)

### 政策协同:建立减污降碳协同治理体系

![](_page_34_Picture_4.jpeg)

#### 建立城市空气质量达标和碳达峰"双达"管理平台

![](_page_35_Figure_1.jpeg)

#### 开发实施减污降碳协同指数ISEC

- □ 面向减污降碳协同增效战略目 标,立足浙江省实际情况,建 立减污降碳协同指数ISEC,实 现对减污降碳协同效果和措施 进展情况的定量化跟踪、评 估、反馈
- □ 横向反映不同地区、领域减污 降碳工作的相对优劣;在纵向 体现减污降碳工作的持续性进 展;及时发现薄弱领域和突出 问题,为相关部门提供决策指 引,及时优化调整推进策略
- 指标体系关注协同效果、协同 o 措施、协同管理三个维度,由 6个一级指标、16个二级指标 和22个三级指标组成
- 指标依据系统性原则、代表性 o 原则、导向型原则、可获得性 原则进行选取

![](_page_36_Figure_5.jpeg)